# Package 'mppR'

May 15, 2021

Type Package

Version 1.3.0

Date 2021-05-15

Title Multi-Parent Population QTL Analysis

Description Analysis of experimental multi-parent populations to detect regions of the genome (called quantitative trait loci, QTLs) influencing phenotypic traits. The population must be composed of crosses between a set of at least three parents (e.g. factorial design, 'diallel', or nested association mapping). The functions cover data processing, QTL detection, and results visualization. The implemented methodology is described by Garin, Wimmer, Mezmouk, Malosetti and van Eeuwijk (2017) <doi:10.1007/s00122-017-2923-3>.

#### License GPL-3

Imports ggplot2, graphics, grDevices, methods, parallel, qtl, stats, utils, igraph

Depends  $R(>= 3.1.0)$ 

Suggests testthat

RoxygenNote 7.1.1

Encoding UTF-8

URL <https://github.com/vincentgarin/mppR>

### BugReports <https://github.com/vincentgarin/mppR/issues>

#### NeedsCompilation no

Author Vincent Garin [aut, cre] (<https://orcid.org/0000-0002-5571-1841>), Valentin Wimmer [aut], Dietrich Borchardt [ctb, dtc], Fred van Eeuwijk [ctb, ths], Marcos Malosetti [ctb, ths]

Maintainer Vincent Garin <vincent.garin6@gmail.com>

#### Repository CRAN

Date/Publication 2021-05-15 12:20:03 UTC

# R topics documented:

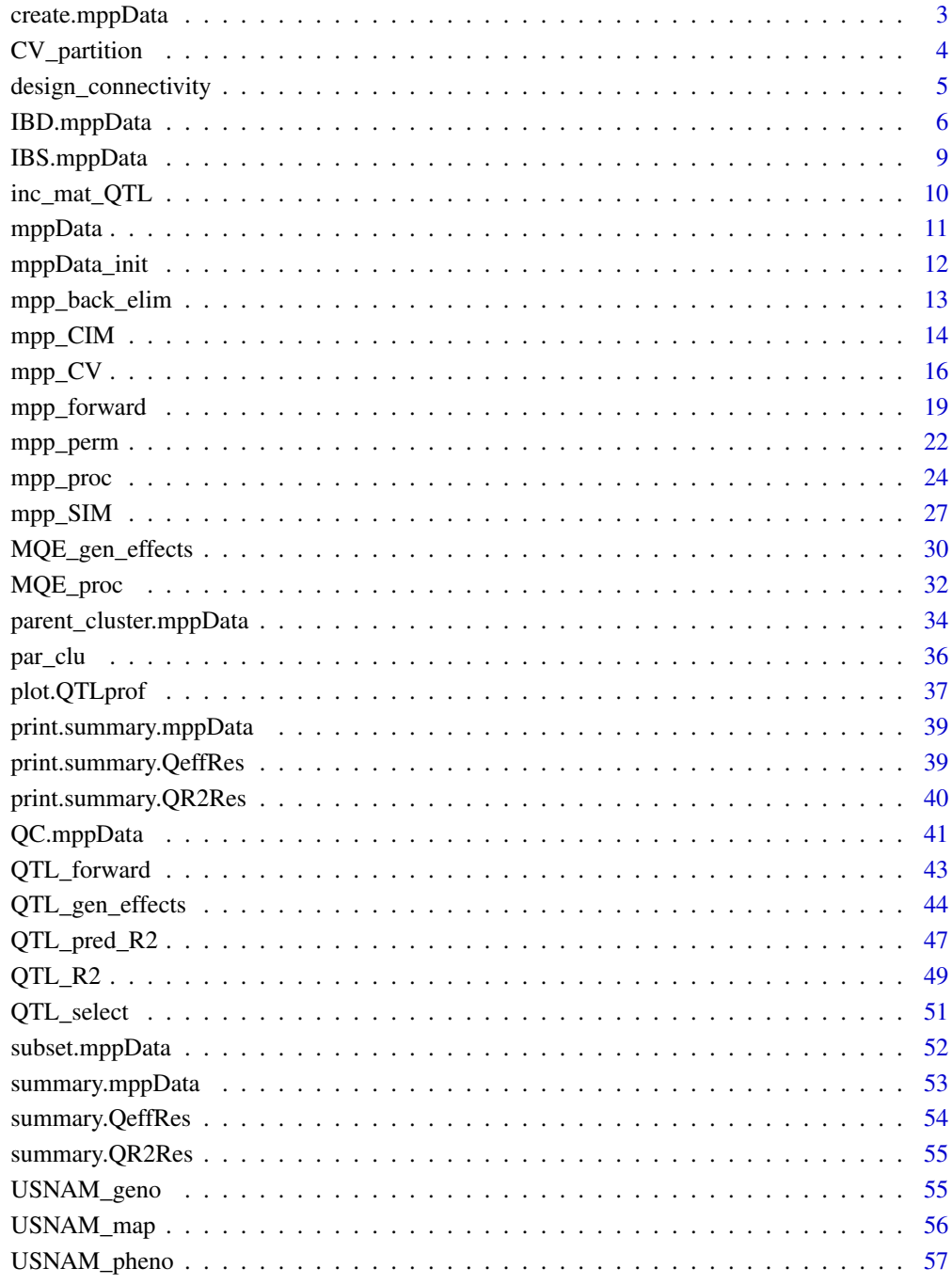

<span id="page-2-1"></span><span id="page-2-0"></span>

### Description

This function combines all raw data sources in a single data object of class mppData.

### Usage

```
create.mppData(
  geno.off = NULL,
  geno.par = NULL,
  map = NULL,pheno = NULL,
  cross.ind = NULL,
  par.per.cross = NULL
\mathcal{L}
```
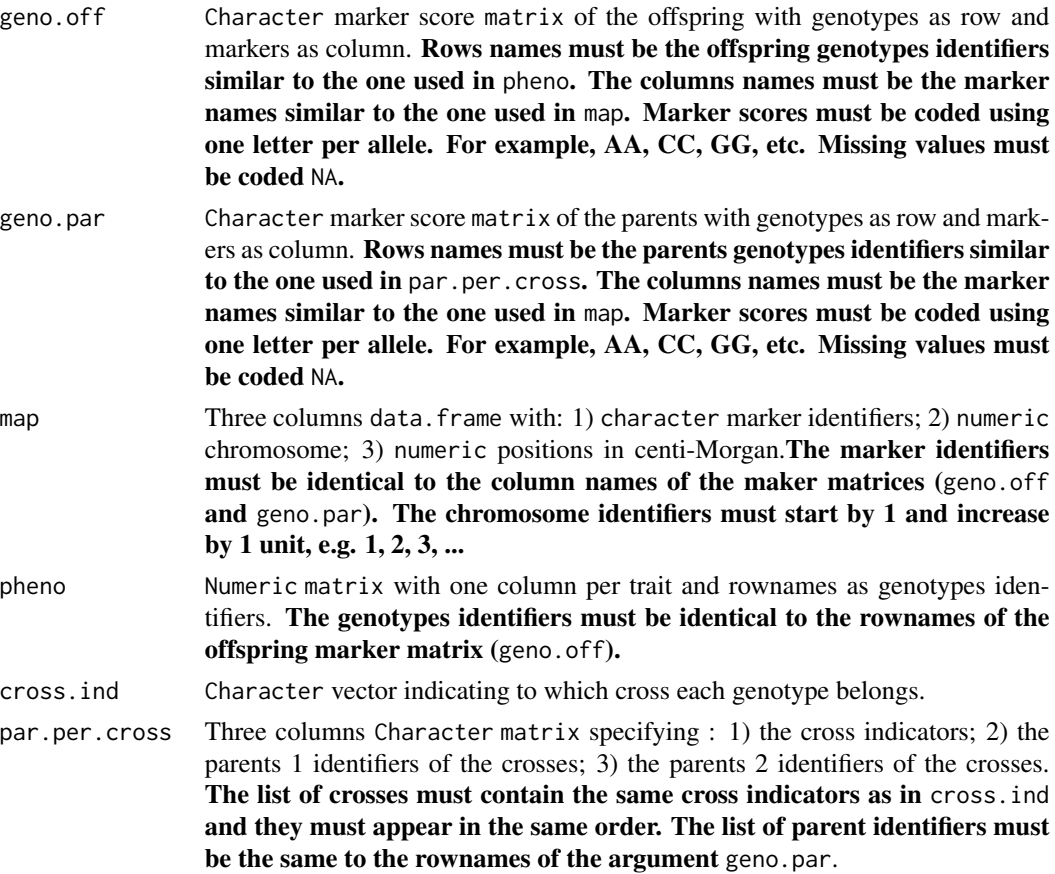

### <span id="page-3-0"></span>Value

a list of class mppData which contains the following elements

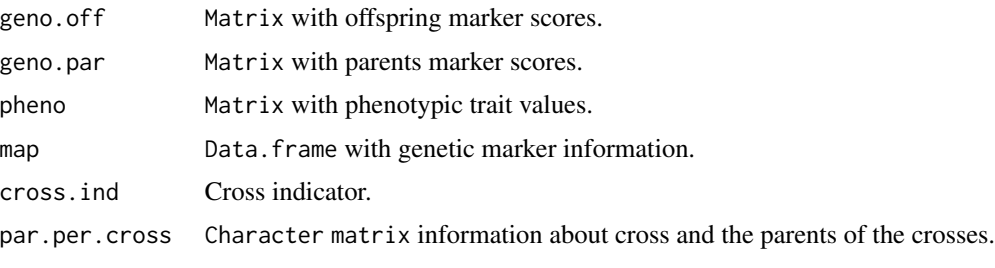

The list also contain other arguments that will be filled later in the data processing.

### Author(s)

Vincent Garin

### Examples

```
data(USNAM_geno)
data(USNAM_map)
data(USNAM_pheno)
geno.off <- USNAM_geno[7:506, ]
geno.par <- USNAM_geno[1:6, ]
map <- USNAM_map
pheno <- USNAM_pheno
cross.ind <- substr(rownames(pheno), 1, 4)
par.per.cross <- cbind(unique(cross.ind), rep("B73", 5),
                       rownames(geno.par)[2:6])
mppData <- create.mppData(geno.off = geno.off, geno.par = geno.par,
                          map = map, pheno = pheno, cross.int = cross.int,
                          par.per.cross = par.per.cross)
```
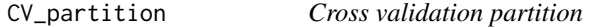

#### Description

Partition the genotype indices into training and validation sets for cross-validation (CV).

#### Usage

 $CV\_partition(cross.int, k = 5)$ 

#### <span id="page-4-0"></span>Arguments

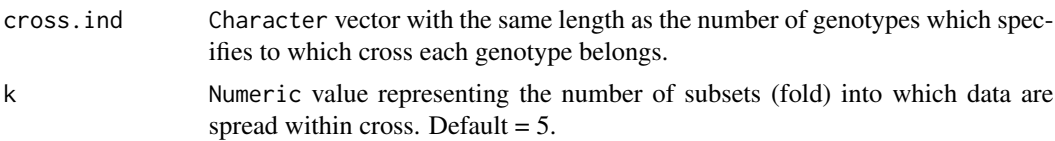

#### Details

The genotype indices are randomly assigned within cross to k subsets (folds). Then each subset is used once as validation set, the remaining data go in the training set.

### Value

Return:

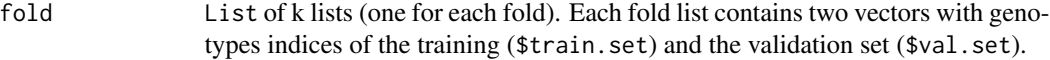

### Author(s)

Vincent Garin

#### See Also

[mpp\\_CV](#page-15-1)

### Examples

data(mppData)

part.cv  $\leq$  CV\_partition(cross.ind = mppData\$cross.ind,  $k = 5$ )

part.cv[[1]]\$train.set part.cv[[1]]\$val.set

<span id="page-4-1"></span>design\_connectivity *Connected parts of a MPP design*

#### Description

Determine the connected parts of a MPP design using the method of Weeks and Williams (1964) and the package igraph.

#### Usage

```
design_connectivity(par_per_cross, plot_des = TRUE, output_loc = NULL)
```
#### <span id="page-5-0"></span>Arguments

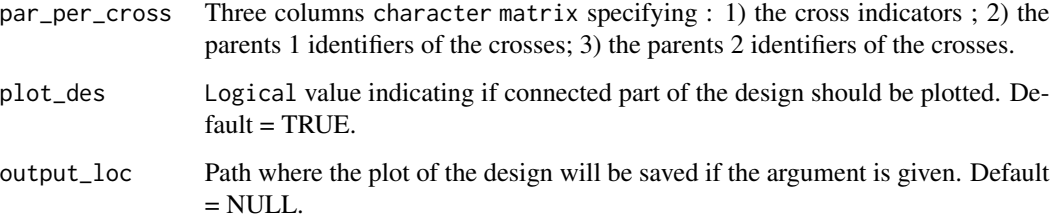

#### Value

Return a list with each element representing one connected part of the design and the list of parents contained in this part.

If plot\_des = TRUE and output\_loc has been specified. A plot of the graph (con\_plot.pdf) will be saved at the specified location.

### Author(s)

Vincent Garin

#### References

Weeks, D. L., & Williams, D. R. (1964). A note on the determination of connectedness in an N-way cross classification. Technometrics, 6(3), 319-324.

#### Examples

data(mppData)

par\_per\_cross <- mppData\$par.per.cross

con.part <- design\_connectivity(par\_per\_cross)

<span id="page-5-1"></span>IBD.mppData *IBD coding for* mppData *objects*

#### Description

The function first converts genotype data into ABH format. Then it calculates within cross identical by descent (IBD) probabilities.

### <span id="page-6-0"></span>IBD.mppData 7

### Usage

```
IBD.mppData(
 mppData,
 het.miss.par = TRUE,
 subcross.ind = NULL,
 par.per.subcross = NULL,
 type,
 F.gen = NULL,
 BC.gen = NULL,
 type.mating = NULL,
 error.prob = 1e-04,
 map.function = "haldane"
)
```
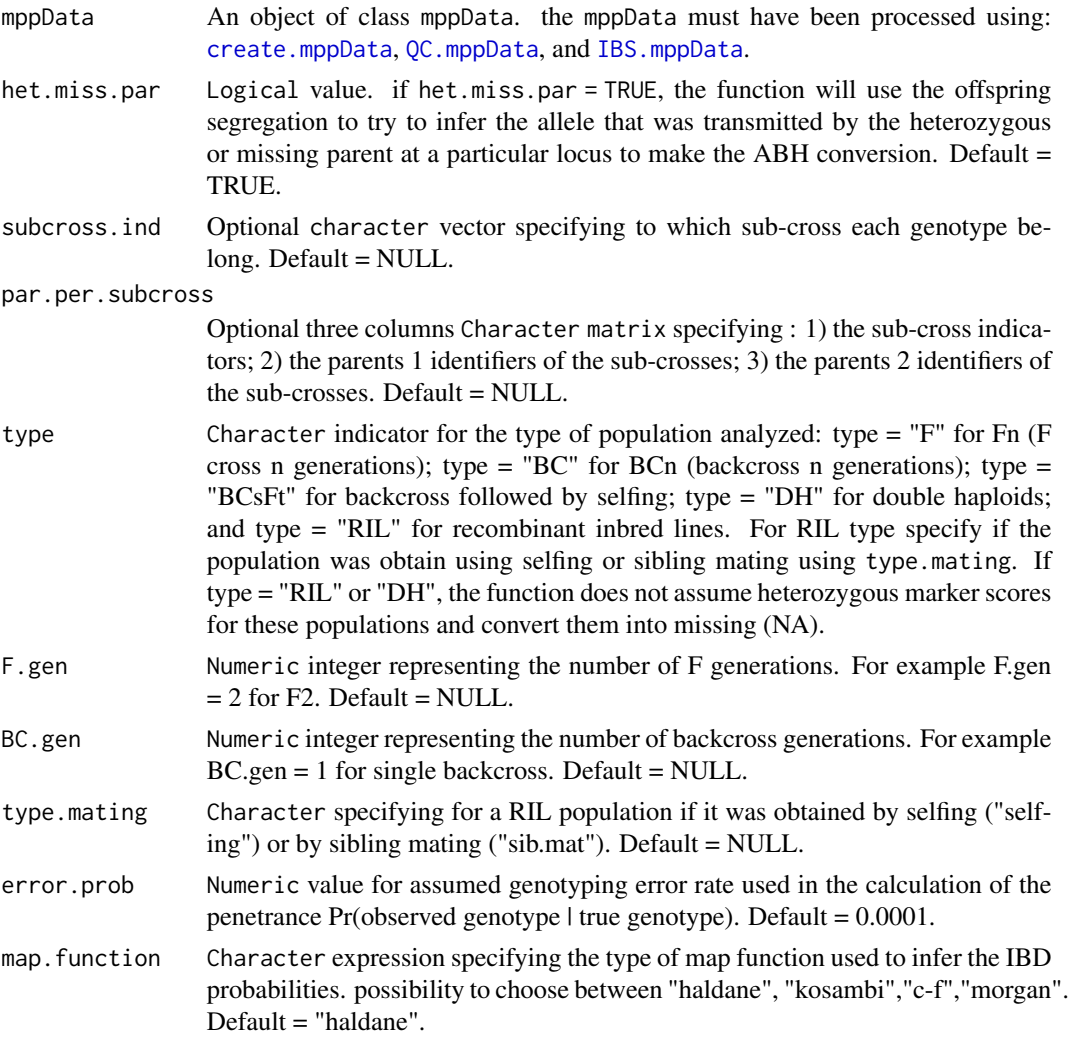

#### Details

The function first transforms genotype data into within cross ABH format. The function takes the parents of the different cross as reference and assigns the following scores: "A" if the offspring score is equivalent to parent 1; "B" if it is equivalent to parent 2; "H" if it is heterozygous. The function attributes NA for missing when: 1) the offspring score is missing; 2) the two parents have the same score; or 3) when at least one parental score is missing.

If a parent score is heterozygous or missing (het.miss.par = TRUE), the assignment rules are the following. If the two parents are heterozygous or one parent is heterozygous and the other missing, the offspring get NA since the parental origin can not be inferred with certainty. If one parent is heterozygous or missing and the second parent is homozygous, the function looks at offspring segregating pattern to infer which allele was transmitted by the heterozygous parent. If this is possible we consider the heteroxzygous parent as homozygous for the transmitted allele and use this allele score for ABH assignment.

The ABH assignment can be performed using sub-cross structure providing information about subcross in arguments subcross.ind and par.per.subcross.

Then the function calculates the IBD probabilities using read.cross() and calc.genoprob() functions from the R/qtl package (Broman et al. 2009).

The type of population must be specified in argument type. Different population types are possible: F-type ('F'), back-cross ('BC'), backcross followed by selfing ('BCsFt'), double haploid ('DH'), and recombinant imbred lines ('RIL'). The number of F and BC generations can be specified using F.gen and BC.gen. The argument type.mating specifies if F and RIL populations were obtained by selfing or by sibling mating.

DH and RIL populations are read as back-cross by R/qtl. For these two population types, heterozygous scores will be treated as missing values.

#### Value

an increased mppData object containing the the same elements as the mppData object provided as argument and the following new elements:

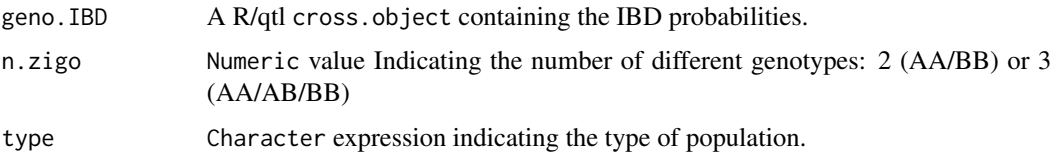

#### Author(s)

Vincent Garin

#### References

Broman KW, Wu H, Sen S, Churchill GA (2003) R/qtl: QTL mapping in experimental crosses. Bioinformatics 19:889-890.

Broman, K. W., & Sen, S. (2009). A Guide to QTL Mapping with R/qtl (Vol. 46). New York: Springer.

### <span id="page-8-0"></span>IBS.mppData 9

#### See Also

[create.mppData](#page-2-1), [QC.mppData](#page-40-1), [IBS.mppData](#page-8-1)

#### Examples

```
data(mppData_init)
```

```
mppData <- QC.mppData(mppData_init)
mppData <- IBS.mppData(mppData = mppData)
mppData <- IBD.mppData(mppData = mppData, het.miss.par = TRUE, type = 'RIL',
                       type.mating = 'selfing')
```
<span id="page-8-1"></span>IBS.mppData *IBS coding for* mppData *objects*

#### Description

Transform the genotype marker matrix of a mppData object into Identical by state (IBS) 0, 1, 2 format. The IBS score represent the number of copies of the minor allele.

#### Usage

```
IBS.mppData(mppData)
```
#### Arguments

mppData An object of class mppData. The mppData must have been processed using: [create.mppData](#page-2-1) and [QC.mppData](#page-40-1).

#### Value

an increased mppData object containing the the same elements as the mppData object provided as argument and the following new elements:

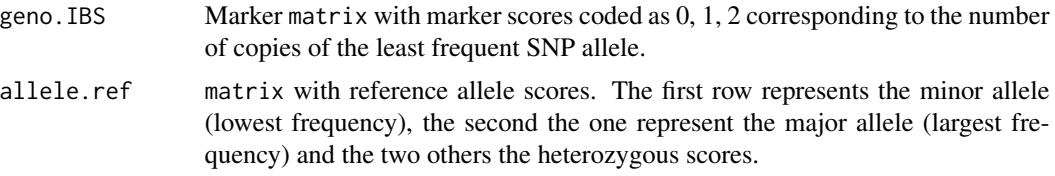

#### Author(s)

Vincent Garin

#### See Also

[create.mppData](#page-2-1), [QC.mppData](#page-40-1)

### Examples

```
data(mppData_init)
```

```
mppData <- QC.mppData(mppData_init)
```

```
mppData <- IBS.mppData(mppData = mppData)
```
inc\_mat\_QTL *QTL incidence matrix*

#### Description

Build a single position QTL incidences matrix.

#### Usage

```
inc_mat_QTL(x, mppData, Q.eff, order.MAF = FALSE)
```
#### Arguments

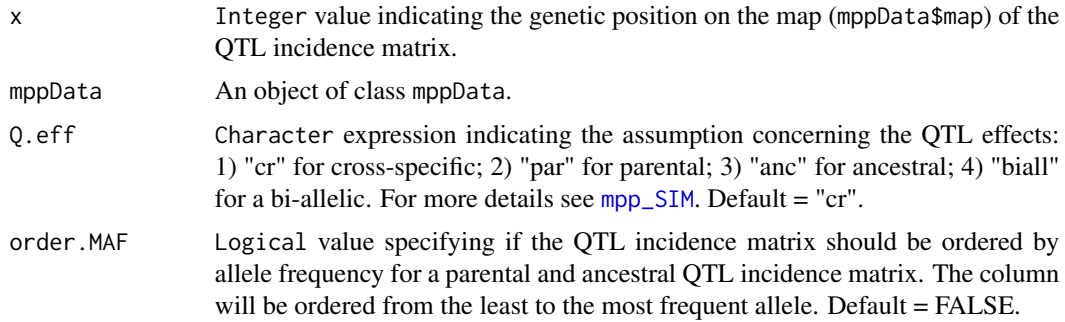

### Value

Return:

QTL.mat QTL incidence matrix. For the cross-specific model, it represents the difference between the number of allele from parent 2 or B and parent 1 or A divided by two. For parental (ancestral) model it represents the expected number of parental (ancestral) allele copies. For the bi-allelic model, it represents the number of copies of the least frequent allele.

<span id="page-9-0"></span>

#### <span id="page-10-0"></span>mppData 2012 11 and 2012 12:00 the contract of the contract of the contract of the contract of the contract of the contract of the contract of the contract of the contract of the contract of the contract of the contract of

#### Author(s)

Vincent Garin

### See Also

[mpp\\_SIM](#page-26-1),

#### Examples

data(mppData)

```
QTLmatCr \le inc_mat_QTL(x = 2, mppData = mppData, Q.eff = "cr")
QTLmatPar \leftarrow inc_matrix_QTL(x = 2, mpplata = mpplata, Q.eff = "par")QTLmatAnc <- inc\_mat_QTL(x = 2, mpData = mpData, Q.eff = "anc")QTLmatBi <- inc_mat_QTL(x = 2, mppData = mppData, Q.eff = "biall")
```
mppData *Complete* mppData *object*

#### Description

Complete mppData object made from a sample data of the maize US nested association mapping (NAM) population. This mppData object went through all the steps of the data processing: [create.mppData](#page-2-1), [QC.mppData](#page-40-1), [IBS.mppData](#page-8-1), [IBD.mppData](#page-5-1), [parent\\_cluster.mppData](#page-33-1). The mppData contain all the data necessary for the QTL analysis procedures.

#### Usage

data(mppData)

#### Format

mppData

#### Details

The complete mppData object is a list containing the following elements:

- 1. geno.IBS: IBS genotype marker matrix.
- 2. geno.IBD: R/qtl cross.object containing the genotype within cross IBD probabilities.
- 3. geno.id: List of genotypes.
- <span id="page-11-0"></span>4. allele.ref: Matrix containing for each marker the most and least frequent marker scores and the two heterozygous scores.
- 5. geno.par: Parents marker matrix.
- 6. geno.par.clu: Parent marker data used to cluster the parents.
- 7. par.clu: Parent clustering results.
- 8. mono.anc: Positions for which the ancestral clustering was monomorphic.
- 9. pheno: Phenotypic trait matrix.
- 10. map: Genetic map corresponding to the geno (IBS, IBD, par) arguments.
- 11. haplo.map: Genetic map corresponding to geno.par.clu.
- 12. cross.ind: Vector indicating to which cross each genotype belongs.
- 13. par.per.cross: Matrix with for each cross the parent 1 and 2.
- 14. parents: Vector of parents.
- 15. type: Type of population.
- 16. n.cr: Number of crosses.
- 17. n.par: Number of parents.
- 18. n.anc: Average number of ancestral group along the genome.
- 19. n.zigo: Number of possible allelic computations 2 (AA/BB) or 3 (AA/AB/BB).
- 20. rem.mk: Removed markers in the data processing.
- 21. rem.gen: Removed genotypes in the data processing.
- 22. status: Indicates the level of progression in the data processing.

#### See Also

[create.mppData](#page-2-1), [QC.mppData](#page-40-1), [IBS.mppData](#page-8-1), [IBD.mppData](#page-5-1), [parent\\_cluster.mppData](#page-33-1)

#### Examples

data(mppData)

mppData\_init mppData *object with raw data*

#### Description

mppData object with raw genotypic and phenotypic data of a sample of the maize US nested association mapping (NAM) population. Different operations of quality control and data processing still need to be performed before the QTL detection analysis.

#### Usage

data(mppData\_init)

<span id="page-12-0"></span>mpp\_back\_elim 13

#### Format

mppData

### Details

see examples of the [create.mppData](#page-2-1).

#### See Also

[create.mppData](#page-2-1)

#### Examples

data(mppData\_init)

<span id="page-12-1"></span>mpp\_back\_elim *Backward elimination on QTL candidates*

#### Description

Performs a backward elimination using a list of given QTLs positions. The positions with a p-value above the significance level alpha, are successively removed.

#### Usage

```
mpp_back_elim(mppData, trait = 1, QTL = NULL, Q.eff = "cr", alpha = 0.05)
```
#### Arguments

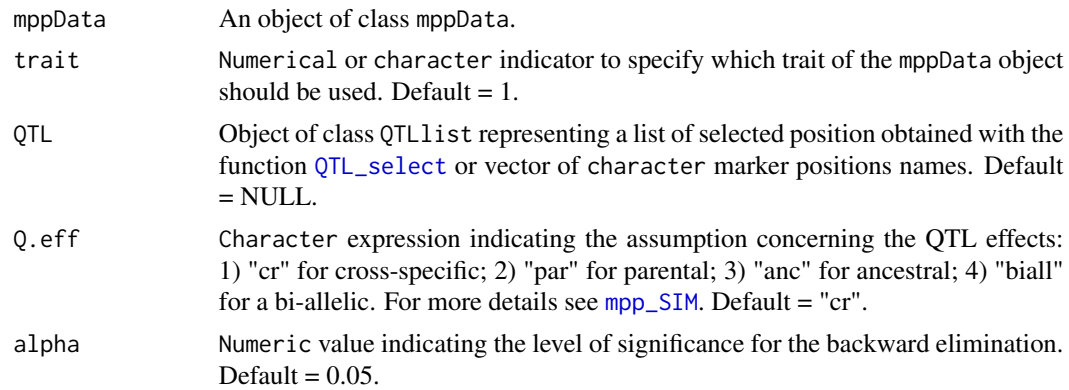

### Details

The function starts with all QTL positions in the model and test the inclusion of each position as the last in the model. If all position p-values are below alpha the procedure stop. If not the position with the highest p-value is remove and the procedure continue until there is no more unsignificant position.

### <span id="page-13-0"></span>Value

Return:

QTL Data.frame of class QTLlist with five columns : 1) QTL marker names; 2) chromosomes; 3) interger position indicators on the chromosome; 4) positions in centi-Morgan; and 5) -log10(p-values).

### Author(s)

Vincent Garin

#### See Also

[mpp\\_SIM](#page-26-1)

### Examples

data(mppData)

```
SIM <- mpp_SIM(mppData)
```
QTL <- QTL\_select(SIM)

QTL.sel <- mpp\_back\_elim(mppData = mppData, QTL = QTL)

#### <span id="page-13-1"></span>mpp\_CIM *MPP Composite Interval Mapping*

#### Description

Compute QTL models along the genome using cofactors representing other genetic positions for control.

#### Usage

```
mpp_CIM(
  mppData,
  trait = 1,0.eff = "cr",
  cofactors = NULL,
 window = 20,
 plot.gen.eff = FALSE,
  n.cores = 1
)
```
### <span id="page-14-0"></span>mpp\_CIM 15

### Arguments

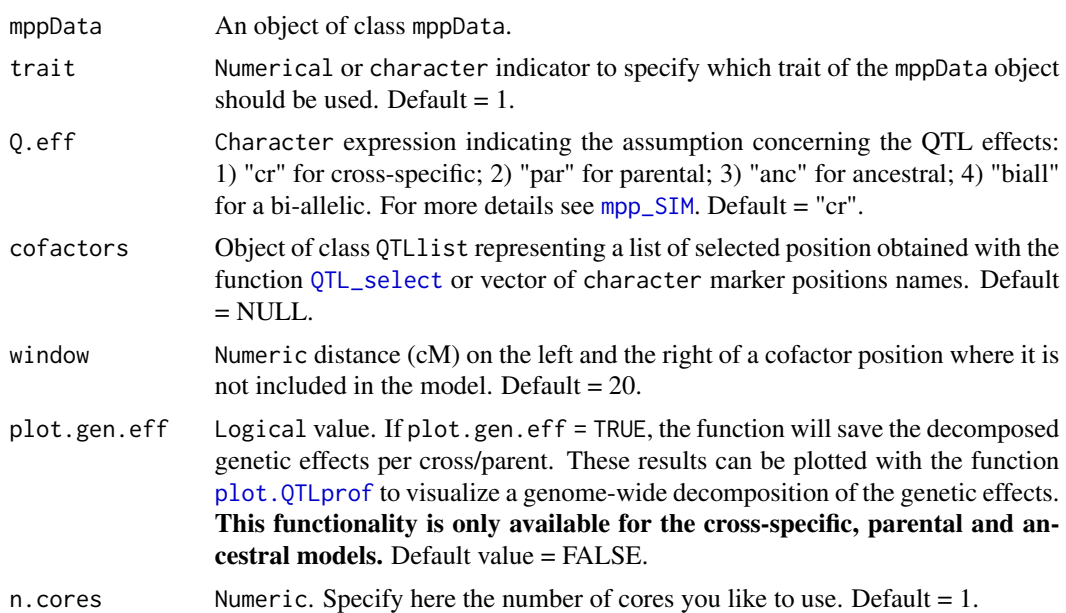

#### Details

For more details about the different models, see documentation of the function [mpp\\_SIM](#page-26-1). The function returns a -log10(p-value) QTL profile.

#### Value

Return:

CIM Data.frame of class QTLprof. with five columns : 1) QTL marker names; 2) chromosomes; 3) interger position indicators on the chromosome; 4) positions in centi-Morgan; and 5) -log10(p-val). And if plot.gen.eff = TRUE, p-values of the cross or parental QTL effects.

#### Author(s)

Vincent Garin

#### See Also

[mpp\\_SIM](#page-26-1), [QTL\\_select](#page-50-1)

### Examples

# Cross-specific effect model #############################

data(mppData)

```
SIM <- mpp_SIM(mppData = mppData, Q.eff = "cr")
cofactors \leftarrow QTL\_select(Qprof = SIM, threshold = 3, window = 20)CIM <- mpp_CIM(mppData = mppData, Q.eff = "cr", cofactors = cofactors,
                window = 20, plot.gen.eff = TRUE)
plot(x = CIM)plot(x = \text{CIM}, \text{gen.}eff = \text{TRUE}, \text{mpData} = \text{mpData}, \text{Q.}eff = \text{"cr"})# Bi-allelic model
##################
cofactors <- mppData$map[c(15, 63), 1]
CIM <- mpp_CIM(mppData = mppData, Q.eff = "biall", cofactors = cofactors,
                window = 20)plot(x = CIM, type = "h")
```
<span id="page-15-1"></span>mpp\_CV *MPP cross-validation*

#### Description

Evaluation of MPP QTL detection procedure by cross-validation (CV).

#### Usage

```
mpp_CV(
  pop.name = "MPP_CV",
  trait.name = "trait1",
 mppData,
  trait = 1,
  her = 1,
 Rep = 10,
  k = 5,Q.eff = "cr",
  thre.cof = 3,
 win.cof = 50,
 N.cim = 1,
  window = 20,
  thre.QTL = 3,
  win.QTL = 20,
  backward = TRUE,alpha.bk = 0.05,
  n.core = 1,
```

```
verbose = TRUE,
 output.loc
\lambda
```
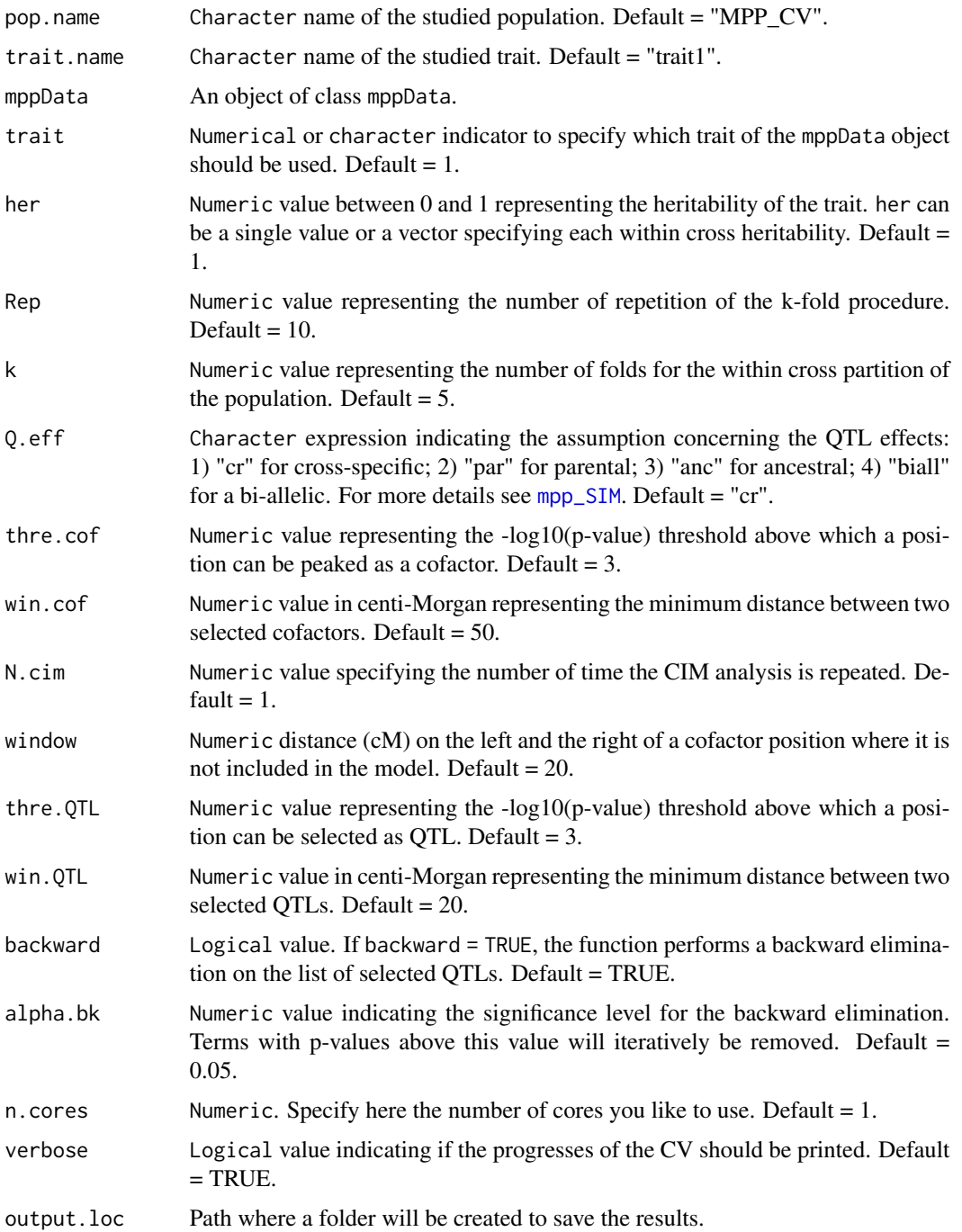

#### <span id="page-17-0"></span>Details

For details on the MPP OTL detection models see [mpp\\_SIM](#page-26-1) documentation. The CV scheme is adapted from Utz et al. (2000) to the MPP context. A single CV run works like that:

- 1. Generation of a k-fold partition of the data. The partition is done within crosses. Each cross is divided into k subsets. Then for the kth repetition, the kth subset is used as validation set, the rest goes into the training set.
- 2. For the kth repetition, utilization of the training set for cofactor selection and multi-QTL model determination ([mpp\\_SIM](#page-26-1) and [mpp\\_CIM](#page-13-1)). If backward = TRUE, the final list of QTLs is tested simultaneously using a backward elimination ([mpp\\_back\\_elim](#page-12-1)).
- 3. Use the list of detected QTLs in the training set to calculate the proportion of genetic variance explained by all detected QTLs in the training set (p.ts = R2.ts/h2). Where R2.ts is the adjusted R squared and h2 is the average within cross heritability (her). By default, her  $= 1$ , which mean that

For each single QTL effect, difference partial R squared are also calculated. Difference R squared are computed by doing the difference between a model with all QTLs and a model without the ith position. For details about R squared computation and adjustment look at [QTL\\_R2](#page-48-1).

4. Use the estimates of the QTL effects in the training set (B.ts) to predict the phenotypic values of the validation set. y.pred.vs =  $X_vs*B$ .ts. Computes the predicted R squared in the validation set using the squared Pearson correlation coefficient between the real values (y.vs) and the predicted values (y.pred.vs).  $R2.vs = \text{cor}(y, ts, y, \text{pred}.ts)^2$ . Then the predicted genetic variance in the validation set (p.vs) is equal to  $p.vs = R2.vs/h2$ . For heritability correction, the user can provide a single value for the average within cross heritability or a vector specifying each within cross heritability. By default, her = 1, which means that the results represent the proportion of phenotypic variance explained (predicted) in the training (validation) sets.

The predicted R squared is computed per cross and then averaged at the population level (p.ts). Both results are returned. Partial QTL predicted R squared are also calculated using the difference between the predicted R squared using all QTL and the predicted R squared without QTL i. The bias between p.ts and p.vs is calculated as bias  $= 1 - (p.vs/p-ts)$ .

#### Value

List containing the following results items:

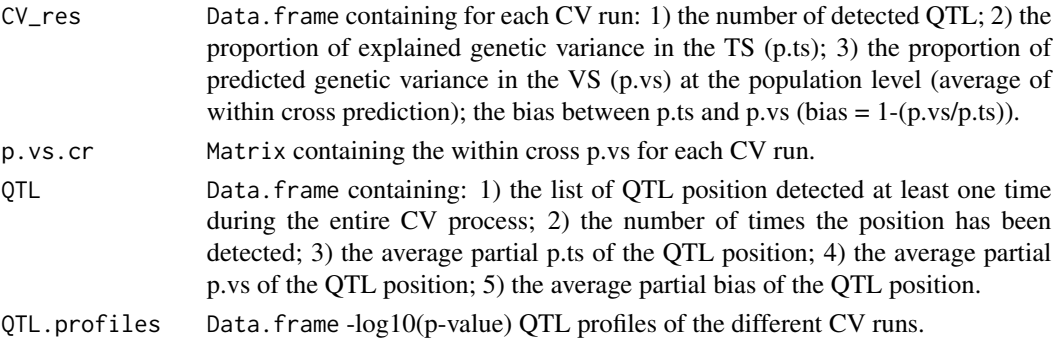

The results elements return as R object are also saved as text files at the specified output location (output.loc). A transparency plot of the CV results (plot.pdf) is also saved.

### <span id="page-18-0"></span>mpp\_forward 19

#### Author(s)

Vincent Garin

#### References

Utz, H. F., Melchinger, A. E., & Schon, C. C. (2000). Bias and sampling error of the estimated proportion of genotypic variance explained by quantitative trait loci determined from experimental data in maize using cross validation and validation with independent samples. Genetics, 154(4), 1839-1849.

#### See Also

[mpp\\_back\\_elim](#page-12-1), [mpp\\_CIM](#page-13-1), [mpp\\_perm](#page-21-1), [mpp\\_SIM](#page-26-1), [QTL\\_R2](#page-48-1)

#### Examples

data(mppData)

```
# Specify a location where your results will be saved
my.loc <- tempdir()
CV <- mpp_CV(pop.name = "USNAM", trait.name = "ULA", mppData = mppData,
```

```
her = .4, Rep = 1, k = 3, verbose = FALSE, output.loc = my.loc)
```
mpp\_forward *MPP QTL analysis using forward regression*

#### Description

Multi-parent population QTL analysis model using a forward regression.

#### Usage

```
mpp_forward(
  pop.name = "MPP",
  trait.name = "trait1",
  mppData,
  trait = 1,
  Q.eff = "cr",
  ref.par = NULL,
  sum_zero = FALSE,
  threshold = 4,
  window = 30,
  backward = TRUE,
  alpha.bk = 0.05,
  plot.Qprof = FALSE,
```

```
plot.gen.eff = FALSE,
  CI = FALSE,drop = 1.5,
  text.size = 18,
 n.cores = 1,
 verbose = TRUE,
 output.loc
\mathcal{L}
```
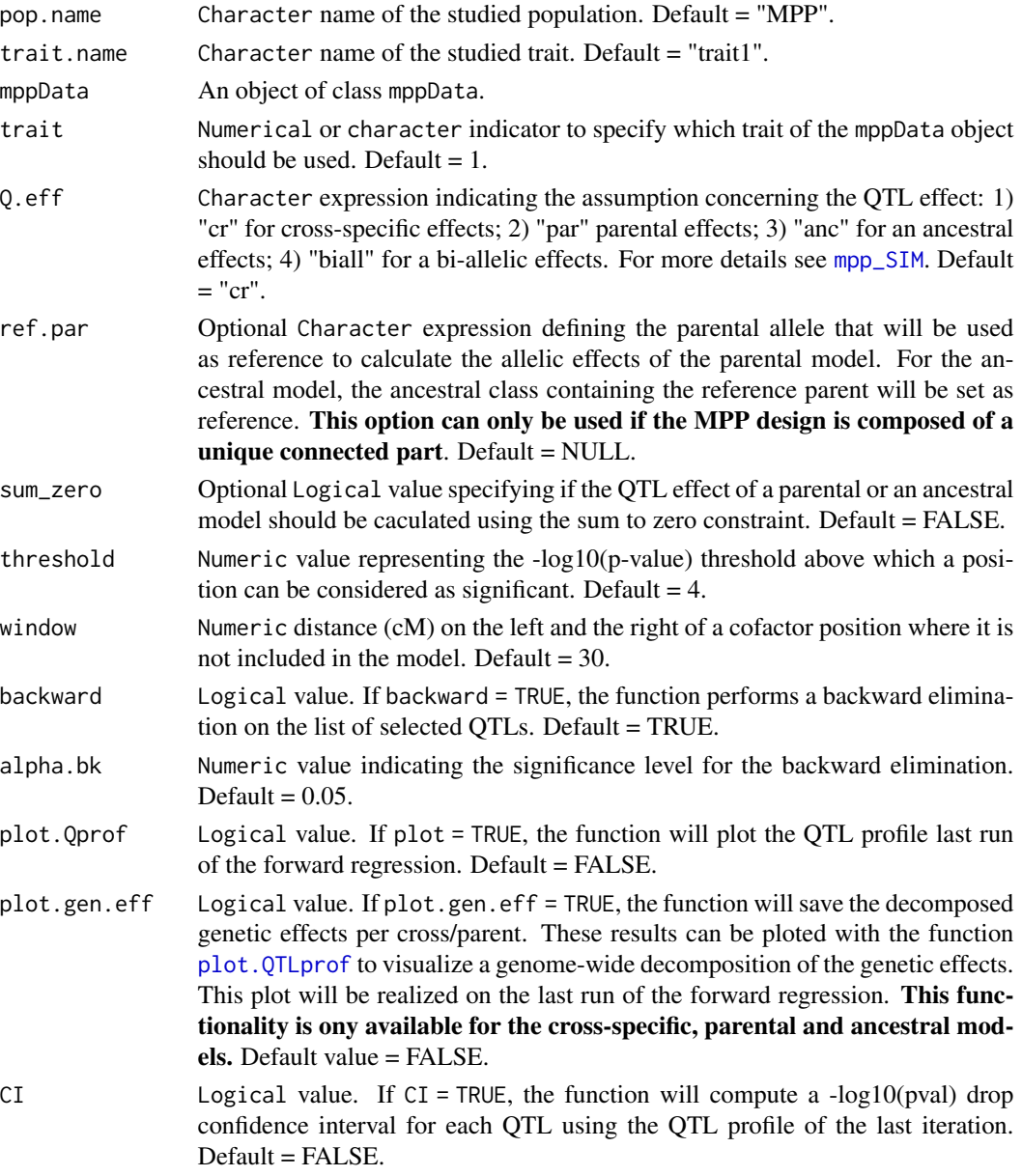

<span id="page-19-0"></span>

<span id="page-20-0"></span>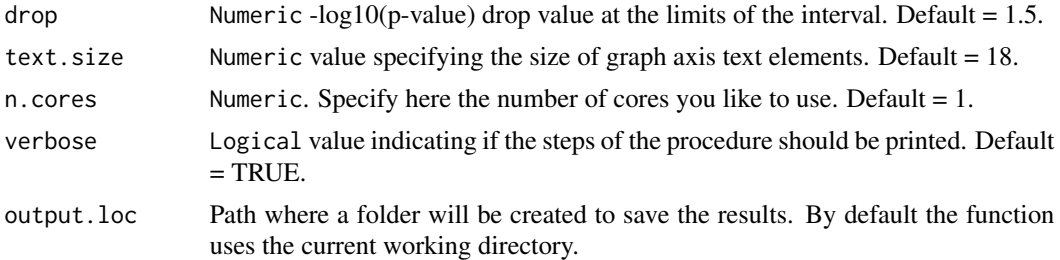

#### Details

The function run a full MPP QTL detection using models with different possible assumptions concerning the number of alleles at the QTL position. For more details about the different models, see documentation of the function [mpp\\_SIM](#page-26-1). The procedure is the following:

- 1. Forward regression to determine the a multi-QTL model. The function selects successively  $QTL$  positions with  $-log10(pval)$  above the threshold. Those positions are added as cofactors for following detection run. The procedure stop when no more position has a -log10(pval) above the threshold ([QTL\\_forward](#page-42-1)).
- 2. If backward = TRUE, backward elimination on the final list of detected QTLs.
- 3. Estimation of the QTL genetic effects and R squared statistics ([QTL\\_gen\\_effects](#page-43-1) and [QTL\\_R2](#page-48-1)).
- 4. If CI = TRUE, confidence interval calculation based on a CIM- (composite interval mapping removing all cofactors on the scanned chromosome) of the last run of the forward regression.
- 5. If plot.Qprof = TRUE, plot of the last run of the forward regression using [plot.QTLprof](#page-36-1).
- 6. If plot.gen.eff = TRUE, plot of the genetic effect distribution along the genome of the last run of the forward regression using [plot.QTLprof](#page-36-1).

#### Value

Return:

List containing the following items:

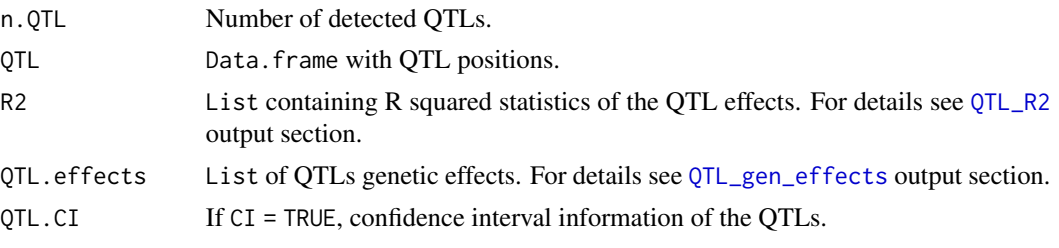

Some output files are also saved at the specified location (output.loc):

- 1. A QTL report (QTL\_REPORT.txt) with: 1) the number of detected QTLs; 2) the global R squared statistics; 3) for each QTL, position information (plus confidence interval if  $CI =$ TRUE) and estimated QTL genetic effects per cross or parents (for details see [QTL\\_gen\\_effects](#page-43-1)).
- 2. The list of QTL (QTL.txt).
- 3. The QTL R squared statistics (QTL\_R2.txt) (for details see [QTL\\_R2](#page-48-1)).
- <span id="page-21-0"></span>4. If CI = TRUE, the QTL confidence intervals (QTL\_CI.txt).
- 5. General results of the QTL detection process: number of QTLs and global adjusted and nonadjusted R squared statistics (QTL\_genResults.txt).
- 6. If plot.Qprof = TRUE, the plot of the last regression run (QTL\_profile.pdf). If plot.gen.eff = TRUE, plot of the genetic effects per cross or parents (gen\_eff.pdf) with dashed lines representing the QTL positions. For more details see [plot.QTLprof](#page-36-1)

#### Author(s)

Vincent Garin

#### See Also

[mpp\\_SIM](#page-26-1), [plot.QTLprof](#page-36-1), [QTL\\_gen\\_effects](#page-43-1), [QTL\\_forward](#page-42-1), [QTL\\_R2](#page-48-1)

#### Examples

## Not run:

data(mppData)

# Specify a location where your results will be saved my.loc <- "C:/.../..."

# Cross-specific model

```
USNAM_cr <- mpp_forward(pop.name = "USNAM", trait.name = "ULA",
                        mppData = mppData, plot.gen.eff = TRUE,
                        plot.Qprof = TRUE, CI = TRUE, output.loc = my.loc)
```
## End(Not run)

<span id="page-21-1"></span>mpp\_perm *QTL significance threshold by permutation*

#### Description

Determination of an empirical null distribution of the QTL significance threshold for a MPP QTL analysis using permutation test (Churchill and Doerge, 1994).

mpp\_perm 23

#### Usage

```
mpp_perm(
  mppData,
  trait = 1,
  Q.eff = "cr",
  N = 1000,q.val = 0.95,
  verbose = TRUE,
  n.core = 1
\mathcal{L}
```
### Arguments

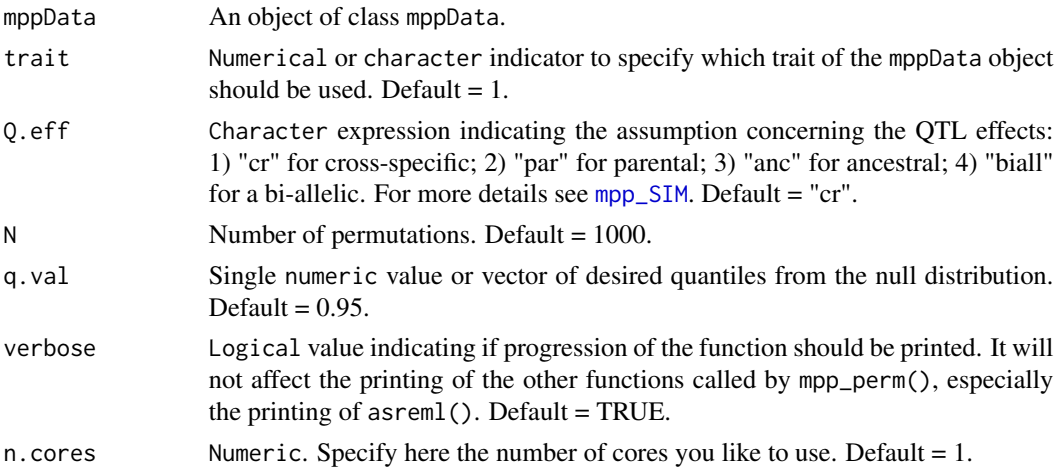

### Details

Performs N permutations of the trait data and computes each time a genome-wide QTL profile. For every run, it stores the highest -log10(p-val). These values can be used to build a null distribution for the QTL significance threshold. Quantile values can be determined from the previous distribution. For more details about the different possible models and their assumptions see [mpp\\_SIM](#page-26-1) documentation.

#### Value

Return:

List with the following object:

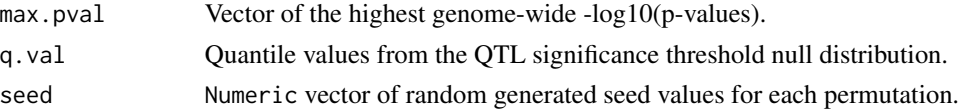

### Author(s)

Vincent Garin

#### <span id="page-23-0"></span>References

Churchill, G. A., & Doerge, R. W. (1994). Empirical threshold values for quantitative trait mapping. Genetics, 138(3), 963-971.

#### See Also

[mpp\\_SIM](#page-26-1)

### Examples

data(mppData)

Perm <- mpp\_perm(mppData = mppData, Q.eff = "cr", N = 5)

mpp\_proc *MPP QTL analysis*

### Description

Multi-parent population QTL analysis.

#### Usage

```
mpp_proc(
 pop.name = "MPP",
  trait.name = "trait1",
 mppData,
  trait = 1,
  Q.eff = "cr",
 plot.gen.eff = FALSE,
  thre.cof = 3,
 win.cof = 50,
 N \cdot \text{cim} = 1,
 window = 20,
  thre.QTL = 3,
  win.QTL = 20,backward = TRUE,
  alpha.bk = 0.05,
  ref.par = NULL,
  sum_zero = FALSE,
  CI = FALSE,drop = 1.5,
  text.size = 18,
  n.core = 1,
```

```
verbose = TRUE,
  output.loc
\mathcal{L}
```
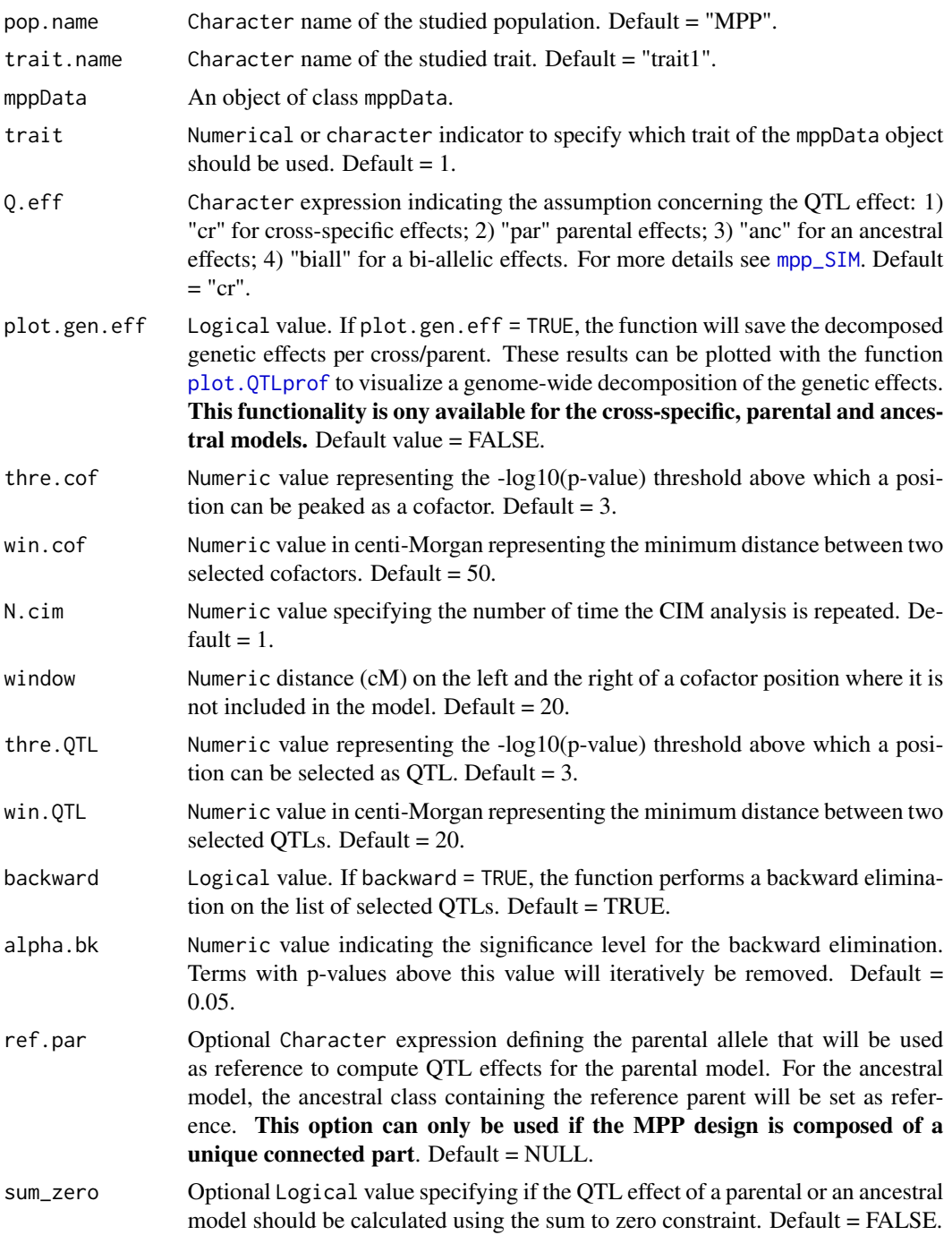

<span id="page-25-0"></span>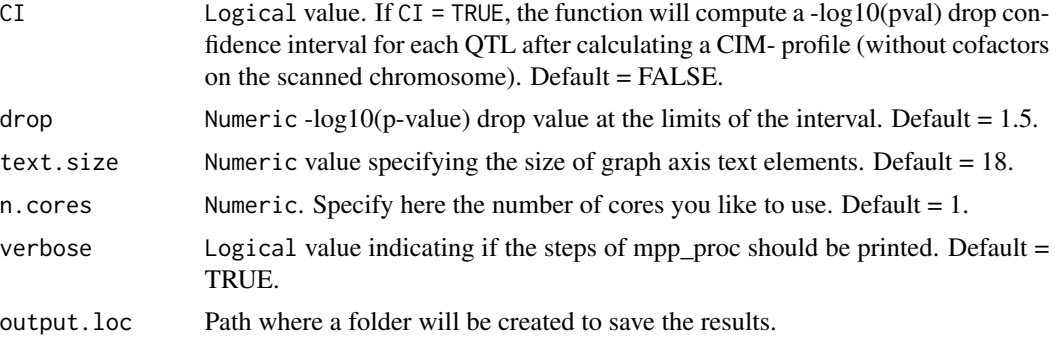

#### Details

The function run a full MPP QTL detection using models with different possible assumptions concerning the number of alleles at the QTL position. For more details about the different models, see documentation of the function [mpp\\_SIM](#page-26-1). The procedure is the following:

- 1. Simple interval mapping (SIM) to select cofactor ([mpp\\_SIM](#page-26-1)).
- 2. Composite interval mapping (CIM) with selected cofactors ([mpp\\_CIM](#page-13-1)).
- 3. Optional backward elimination on the list of QTL candidates (backward = TRUE) ([mpp\\_back\\_elim](#page-12-1)).
- 4. Computation of the QTL genetic effects ([QTL\\_gen\\_effects](#page-43-1)) and proportion of the phenotypic variation explained by the QTLs (R squared) ([QTL\\_R2](#page-48-1)).
- 5. Optional QTL confidence interval computation from a CIM- profile (excluding cofactors on the scanned chromosome) (argument CI=TRUE).

#### Value

Return:

List containing the following items:

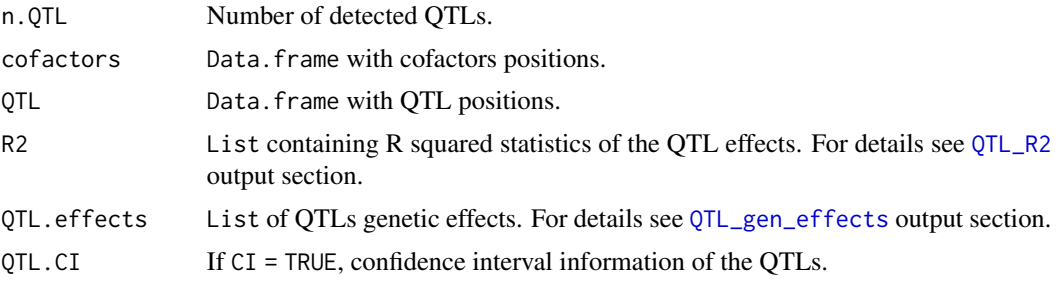

Some output files are also saved at the specified location (output.loc):

- 1. A QTL report (QTL\_REPORT.txt) with: 1) the number of detected QTLs; 2) the global R squared statistics; 3) for each QTL, position information (plus confidence interval if  $CI =$ TRUE) and estimated QTL genetic effects per cross or parents (for details see [QTL\\_gen\\_effects](#page-43-1)).
- 2. The SIM and CIM results in a text file (SIM.txt, CIM.txt).
- 3. The list of cofactors (cofactors.txt).
- <span id="page-26-0"></span>4. The list of QTL (QTL.txt).
- 5. The QTL R squared statistics (QTL\_R2.txt) (for details see [QTL\\_R2](#page-48-1)).
- 6. If CI = TRUE, the QTL confidence intervals (QTL\_CI.txt).
- 7. General results of the QTL detection process: number of QTLs and global adjusted and nonadjusted R squared statistics (QTL\_genResults.txt).
- 8. The plot of the CIM profile (QTL\_profile.pdf) with dotted vertical lines representing the cofactors positions. If plot.gen.eff = TRUE, plot of the genetic effects per cross or parents (gen\_eff.pdf) with dashed lines representing the QTL positions. For more details see [plot.QTLprof](#page-36-1)

#### Author(s)

Vincent Garin

### See Also

```
mpp_back_elim, mpp_CIM, mpp_perm, mpp_SIM, plot.QTLprof, QTL_gen_effects, QTL_R2
```
#### Examples

data(mppData)

```
# Specify a location where your results will be saved
my.loc <- tempdir()
# Cross-specific model
USNAM_cr <- mpp_proc(pop.name = "USNAM", trait.name = "ULA",
                     mppData = mppData, plot.gen.eff = TRUE, CI = TRUE,
                     verbose = FALSE, output.loc = my.loc)
```
<span id="page-26-1"></span>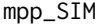

mpp\_SIM *MPP Simple Interval Mapping*

#### Description

Computes single QTL models along the genome using different models.

#### Usage

```
mpp_SIM(mppData, trait = 1, Q.eff = "cr", plot.gen.eff = FALSE, n.cores = 1)
```
#### <span id="page-27-0"></span>Arguments

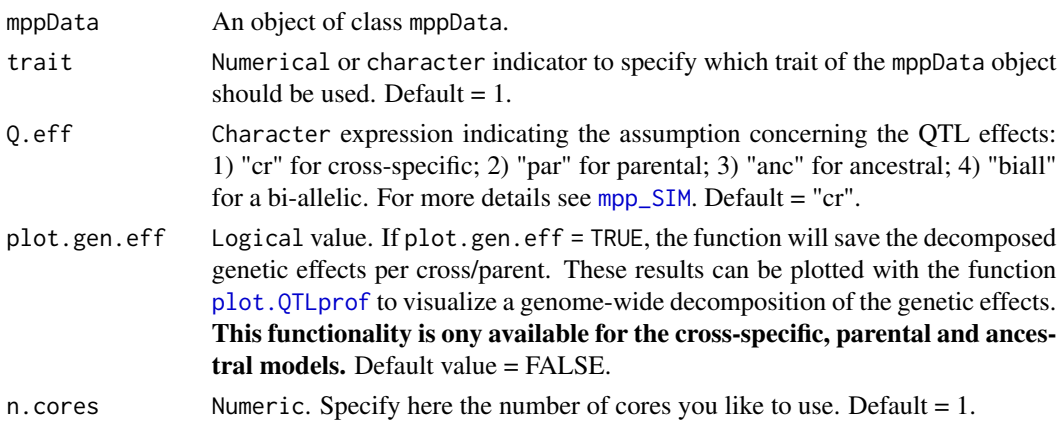

#### Details

The implemented models vary according to the number of alleles assumed at the QTL position and their origin. Four assumptions for the QTL effect are possible.

Concerning the type of QTL effect, the first option is a cross-specific QTL effects model (Q.eff = "cr"). In this model, the QTL effects are assumed to be nested within cross which leads to the estimation of one parameter per cross. The cross-specific model corresponds to the disconnected model described in Blanc et al. 2006.

A second possibility is the parental model (Q.eff = "par"). The parental model assumes one QTL effect (allele) per parent that are independent from the genetic background. This means that QTL coming form parent i has the same effect in all crosses where this parent is used. This model is supposed to produce better estimates of the QTL due to larger sample size when parents are shared between crosses.

In a connected MPP ([design\\_connectivity](#page-4-1)), if  $np - 1 < nc$ , where  $np$  is the number of parents and nc the number of crosses, the parental model should be more powerful than the cross-specific model because it estimate a reduced number of QTL parameters. This gain in power will be only true if the assumption of constant parental effect through crosses holds. Calculated with HRT assumption, the parental model corresponds to the connected model presented in Blanc et al. (2006).

The third type of model is the ancestral model  $(Q.$  eff = "anc"). This model tries to use genetic relatedness that could exist between parents. Indeed, the parental model assumes that parent are independent which is not the case. Using genetic relatedness between the parents, it is possible group these parents into a reduced number of ancestral cluster. Parents belonging to the same ancestral group are assumed to transmit the same allele (Jansen et al. 2003; Leroux et al. 2014). The ancestral model estimate therefore one QTL effect per ancestral class. Once again, the theoretical expectation is a gain of QTL detection power by the reduction of the number of parameters to estimate. The HRT ancestral model correspond to the linkage desequilibrium linkage analysis (LDLA) models used by Bardol et al. (2013) or Giraud et al. (2014).

The final possibility is the bi-allelic model (Q.eff = "biall"). Bi-allelic genetic predictor are a single vector with value 0, 1 or 2 corresponding to the number of allele copy of the least frequent SNP allele. Relatedness between lines is therefore defined via identical by state (IBS) measurement. This model corresponds to models used for association mapping. For example, it is similar to model B in Wurschum et al. (2012) or association mapping model in Liu et al. (2012).

#### <span id="page-28-0"></span>mpp\_SIM 29

#### Value

Return:

SIM Data.frame of class QTLprof. with five columns : 1) QTL marker names; 2) chromosomes; 3) interger position indicators on the chromosome; 4) positions in centi-Morgan; and 5) -log10(p-val). And if plot.gen.eff = TRUE, p-values of the cross or parental QTL effects.

### Author(s)

Vincent Garin

#### References

Bardol, N., Ventelon, M., Mangin, B., Jasson, S., Loywick, V., Couton, F., ... & Moreau, L. (2013). Combined linkage and linkage disequilibrium QTL mapping in multiple families of maize (Zea mays L.) line crosses highlights complementarities between models based on parental haplotype and single locus polymorphism. Theoretical and applied genetics, 126(11), 2717-2736.

Blanc, G., Charcosset, A., Mangin, B., Gallais, A., & Moreau, L. (2006). Connected populations for detecting quantitative trait loci and testing for epistasis: an application in maize. Theoretical and Applied Genetics, 113(2), 206-224.

Giraud, H., Lehermeier, C., Bauer, E., Falque, M., Segura, V., Bauland, C., ... & Moreau, L. (2014). Linkage Disequilibrium with Linkage Analysis of Multiline Crosses Reveals Different Multiallelic QTL for Hybrid Performance in the Flint and Dent Heterotic Groups of Maize. Genetics, 198(4), 1717-1734.

Jansen, R. C., Jannink, J. L., & Beavis, W. D. (2003). Mapping quantitative trait loci in plant breeding populations. Crop Science, 43(3), 829-834.

Leroux, D., Rahmani, A., Jasson, S., Ventelon, M., Louis, F., Moreau, L., & Mangin, B. (2014). Clusthaplo: a plug-in for MCQTL to enhance QTL detection using ancestral alleles in multi-cross design. Theoretical and Applied Genetics, 127(4), 921-933.

Liu, W., Reif, J. C., Ranc, N., Della Porta, G., & Wurschum, T. (2012). Comparison of biometrical approaches for QTL detection in multiple segregating families. Theoretical and Applied Genetics, 125(5), 987-998.

Meuwissen T and Luo, Z. (1992). Computing inbreeding coefficients in large populations. Genetics Selection Evolution, 24(4), 305-313.

Wurschum, T., Liu, W., Gowda, M., Maurer, H. P., Fischer, S., Schechert, A., & Reif, J. C. (2012). Comparison of biometrical models for joint linkage association mapping. Heredity, 108(3), 332- 340.

#### See Also

[plot.QTLprof](#page-36-1)

### Examples

```
# Cross-specific model
######################
data(mppData)
SIM <- mpp_SIM(mppData = mppData, Q.eff = "cr", plot.gen.eff = TRUE)
plot(x = SIM)plot(x = SIM, gen.eff = TRUE, mpData = mpData, Q.eff = "cr")# Bi-allelic model
##################
SIM <- mpp_SIM(mppData = mppData, Q.eff = "biall")
plot(x = SIM, type = "h")
```
<span id="page-29-1"></span>MQE\_gen\_effects *QTL genetic effects multi-QTL effect model*

### Description

Compute a multi-QTL model with a list of QTL candidates (QTL) and return the decomposed QTL genetic effects per cross or per parents. The list of QTL can be of different types (cross-specific, parental, ancestral or bi-allelic). The type of QTL effects are specified in the vector Q.eff.

#### Usage

MQE\_gen\_effects(mppData = NULL, trait = 1, QTL = NULL, Q.eff, ref.par = NULL)

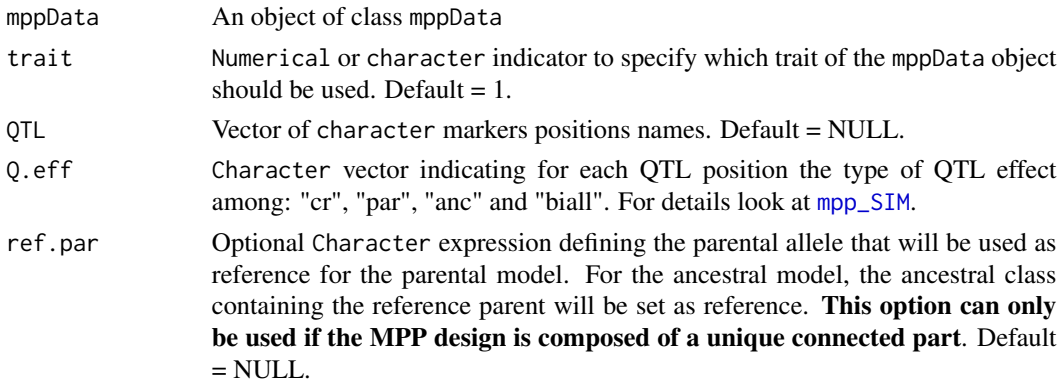

<span id="page-29-0"></span>

#### <span id="page-30-0"></span>Details

This function computes for each QTL position the genetic effects of the cross, parental, ancestral or SNP allele components. For the cross-specific model  $(Q, \text{eff} = "cr")$ , the genetics effects represent the substitution effect of an single allele from the parent 2 (or B) with respect to an allele coming from the parent 1 or A. All effects are given in absolute value with the parent that cary the positive allele.

For the parental and the ancestral model  $(Q.$  eff  $=$  "par" or "anc"), the reference allele is defined per interconneted part. The most frequent parental (ancestral) allele is set as reference. Effects of the other alleles are estimated as deviation with respect to the reference. For more details about reference definition see [QTL\\_gen\\_effects](#page-43-1) and [design\\_connectivity](#page-4-1).

For the bi-allelic model (Q.eff = "biall"), the genetic effects represent the effects of a single allele copy of the least frequent allele.

#### Value

Return:

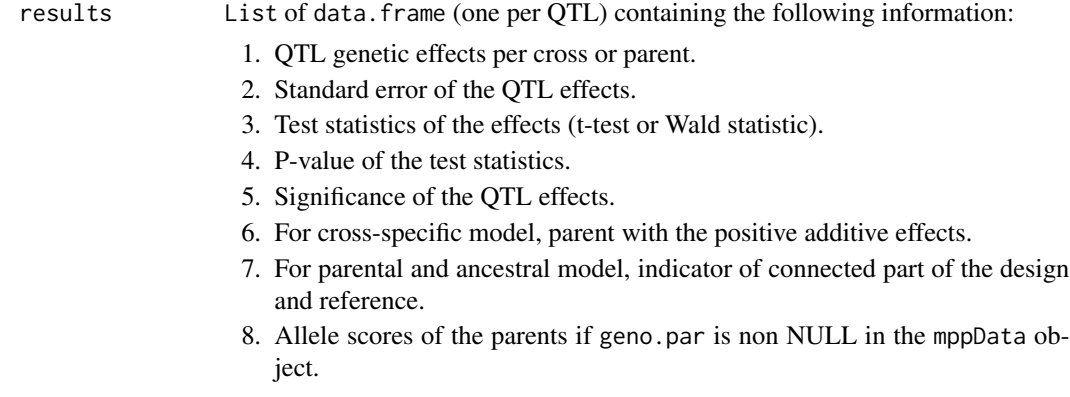

#### Author(s)

Vincent Garin

#### See Also

[MQE\\_proc](#page-31-1), [mpp\\_SIM](#page-26-1), [QTL\\_gen\\_effects](#page-43-1), [design\\_connectivity](#page-4-1)

#### Examples

```
data(mppData)
```

```
SIM <- mpp_SIM(mppData = mppData)
QTL <- QTL_select(SIM)
QTL.eff <- MQE_gen_effects(mppData = mppData, QTL = QTL[, 1],
                         Q.eff = c("anc", "par", "bial")
```
<span id="page-31-1"></span><span id="page-31-0"></span>

### Description

Build multi-QTL effects (MQE) models in which different QTL effects (cross-specific, parental, ancestral or bi-allelic) can be assumed at different loci.

### Usage

```
MQE_proc(
  pop.name = "MPP_MQE",
  trait.name = "trait1",
  mppData = NULL,
  trait = 1,Q.eff,
  ref.par = NULL,
  threshold = 4,
  window = 30,
  backward = TRUE,
  alpha.bk = 0.05,
  plot.MQE = FALSE,
  CI = FALSE,drop = 1.5,
  n.cores = 1,
  verbose = TRUE,
  output.loc
\mathcal{L}
```
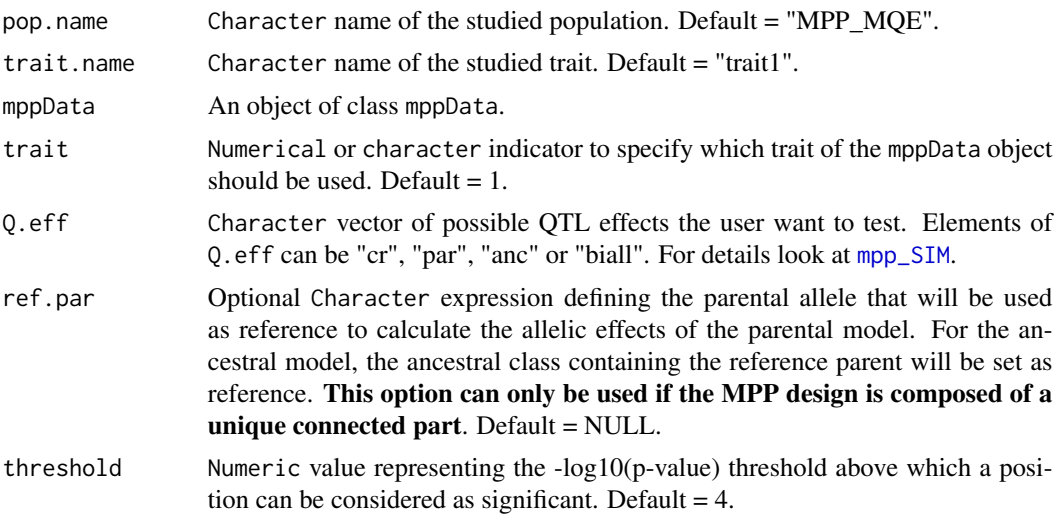

<span id="page-32-0"></span>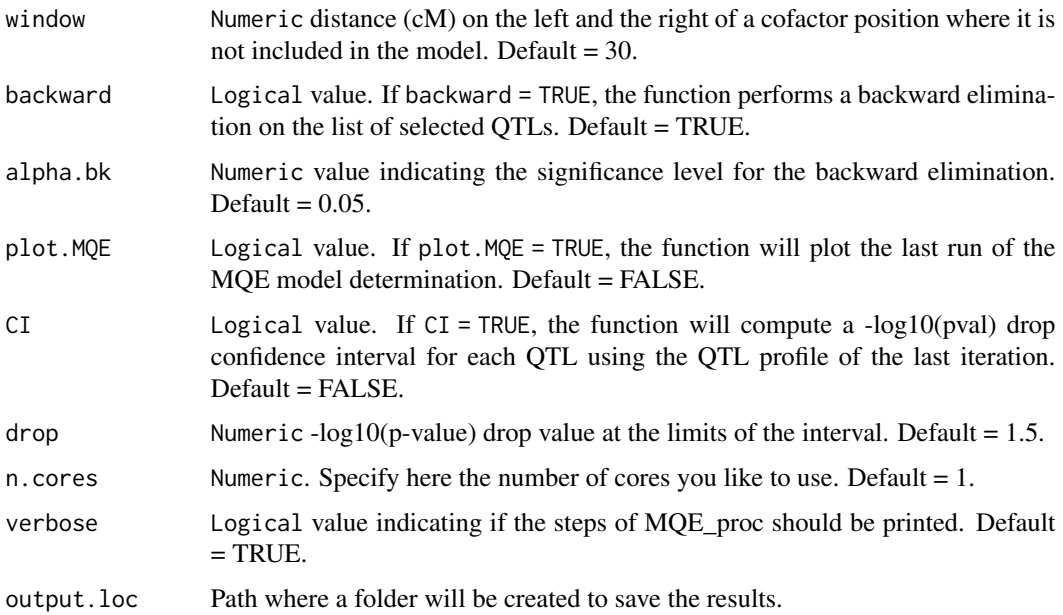

#### Details

The possible QTL effect that the user wants to allow must be specified in Q.eff. The procedure is the following:

- 1. Forward regression to determine a MQE model with different possible assumptions for the QTL effect at different loci. The function use.
- 2. Optional backward elimination (backward = TRUE) on the final list of detected QTLs.
- 3. Estimation of the QTL genetic effects and R squared statistics.
- 4. If plot.MQE = TRUE, plot of the last CIM run of the forward regression.
- 5. If CI = TRUE, confidence interval calculation based on a CIM- (CIM without cofactor on the selected chromosome) of the last run of the forward regression.

#### Value

#### Return:

List containing the following items:

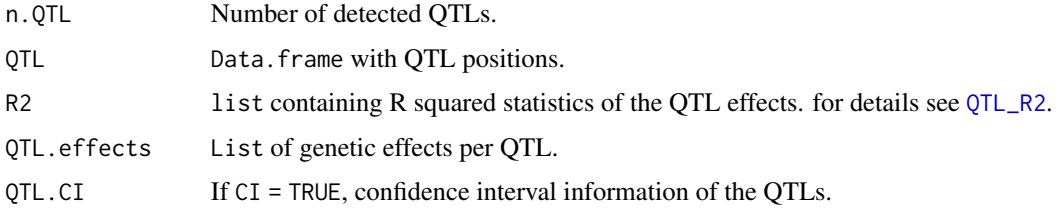

Some output files are also saved at the location specified (output.loc):

- <span id="page-33-0"></span>1. A QTL report (QTL\_REPORT.txt) with: 1) the number of detected QTLs; 2) the global R squared statistics; 3) for each QTL, position information and estimated QTL genetic effect per cross or parents.
- 2. The list of QTLs (QTL.txt).
- 3. The QTL R squared statistics (QTL\_R2.txt) (for details see [QTL\\_R2](#page-48-1)).
- 4. General results of the QTL detection process: Number of QTL and global adjusted and nonadjusted R squared statistics. (QTL\_genResults.txt).
- 5. if plot.MQE = TRUE, a plot of the last QTL detection run profile (plot\_MQE.pdf).
- 6. If CI = TRUE, the QTL confidence intervals (QTL\_CI.txt).

#### Author(s)

Vincent Garin

#### See Also

[mpp\\_SIM](#page-26-1), [MQE\\_gen\\_effects](#page-29-1)

#### Examples

data(mppData)

```
# Specify a location where your results will be saved
my.loc <- tempdir()
MQE <- MQE_proc(pop.name = "USNAM", trait.name = "ULA", mppData = mppData,
                Q.eff = c("par", "biall"), verbose = FALSE,
                output.loc = my.loc)
```
<span id="page-33-1"></span>parent\_cluster.mppData

*Parent clustering for* mppData *objects*

#### Description

Integrate the parent clustering information to the mppData object. The parent clustering is necessary to compute the ancestral model. If the parent clustering step is skipped, the ancestral model can not be used but the other models (cross-specific, parental, and bi-allelic) can still be computed.

#### Usage

```
parent_cluster.mppData(mppData, par.clu = NULL)
```
#### <span id="page-34-0"></span>**Arguments**

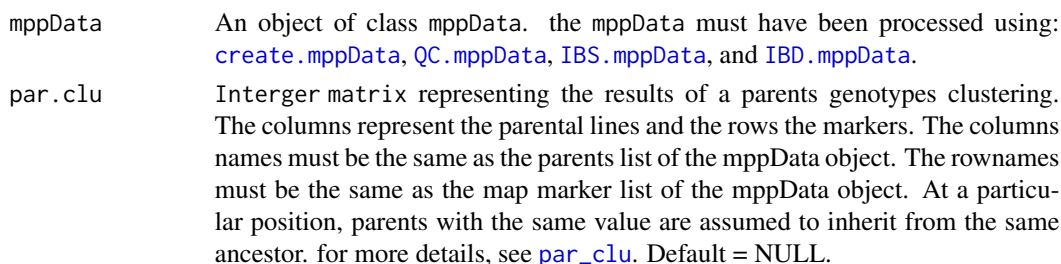

#### Details

At a single marker position, two parents can be grouped into a similar ancestral classes if we assume that they receive there allele from a common ancestor. The parent clustering information (par.clu) describe parental relatedness and which parent belong to which ancestral group. For example, at marker i, we could have five parents (pA, pB, pC, pD, pE) and the following clustering information  $(1, 2, 1, 2, 3)$ . This means that pA and pC received their allele from the same ancestor  $(A1)$ . pB and pD also have a shared ancestor (A2) who is different from (A1). And pE was not included in any group and can be seen as an independent ancestral group (A3).

The parent clustering information is provided via par.clu. It is an interger matrix with markers in row and parents in columns. At a particular marker position, parents with the same value are assumed to inherit from the same ancestor. for more details, see [par\\_clu](#page-35-1).

The marker positions that are considered as monomorphic given the parent clustering information are set back to one allele per parent to still allow the computation of the QTL allelic effect at those positions later.

The parent clustering can be performed using the R package 'clusthaplo' that can be found there: <https://cran.r-project.org/src/contrib/Archive/clusthaplo/>. The 'clusthaplo' option is not integrated in this version of mppR. However, a version of mppR with function calling clusthaplo can be found on github <https://github.com/vincentgarin/mppR> (branch master).

#### Value

An increased mppData object containing the the same elements as the mppData object provided as argument and the following new elements:

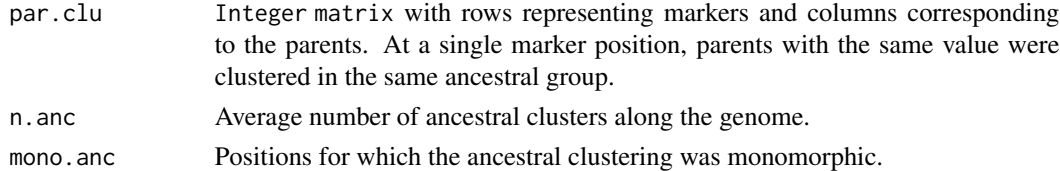

#### Author(s)

Vincent Garin

#### See Also

[create.mppData](#page-2-1), [QC.mppData](#page-40-1), [IBS.mppData](#page-8-1), [IBD.mppData](#page-5-1), [par\\_clu](#page-35-1)

#### Examples

```
data(mppData_init)
data(par_clu)
mppData <- QC.mppData(mppData_init)
mppData <- IBS.mppData(mppData = mppData)
mppData <- IBD.mppData(mppData = mppData, type = 'RIL',
                       type.mating = 'selfing')
mppData <- parent_cluster.mppData(mppData = mppData, par.clu = par_clu)
```
<span id="page-35-1"></span>par\_clu *Parental clustering*

#### Description

Example of parental clustering object.

#### Usage

data(par\_clu)

#### Details

The parent clustering matrix specifies at each genome position the results of a parent clustering into ancestral groups. The matrix rows represent the position and the columns correspond to each parent. For example, if we have at the ith row (1, 2, 3, 2, 1), this means that parents 1 and 5 are in the same group, that 2 and 4 are in another one and that the third parent was assigned to any group.

#### See Also

```
parent_cluster.mppData
```
### Examples

data(par\_clu)

<span id="page-35-0"></span>

<span id="page-36-1"></span><span id="page-36-0"></span>plot.QTLprof *plot QTL profile*

### Description

Plots the -log10(p-val) profile of a QTL analysis or a genome-wide genetic effect plot using package ggplot2.

### Usage

```
## S3 method for class 'QTLprof'
plot(
 x,
 gen.eff = FALSE,
 mppData,
 Q.eff,
 QTL = NULL,type = "1",main = "QTL profile",
 threshold = 3,
  text.size = 18,
  ...
)
```
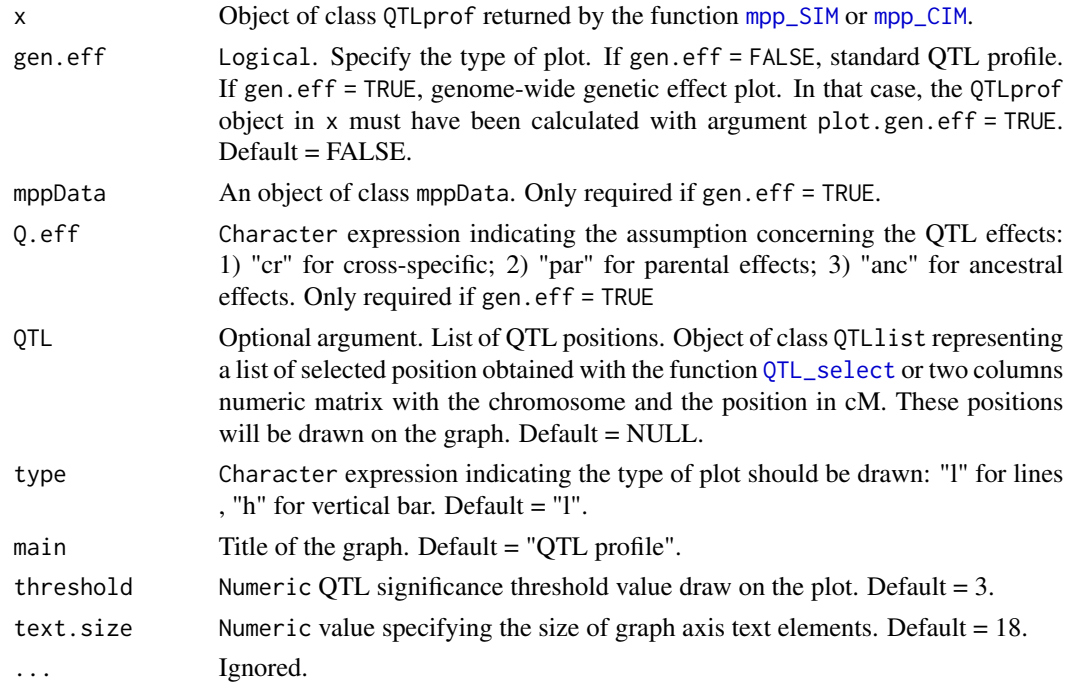

#### Details

The user can plot regular QTL profiles (gen.eff = FALSE) with  $-log10(p-val)$  plotted against genetic position or genome-wide genetic effects plots (gen.eff = TRUE). To plot the genome-wide genetic effects, the SIM and CIM QTL profile must have been computed with plot.gen.eff = TRUE.

The genome-wide genetic effects plots is a visualisation of the significance of the QTL effect per cross or per parents along the genome. For a cross-specific QTL profile (Q.eff = "cr"): Blue color means that the allele coming from parent  $A(1)$  increases the phenotypic value and parent  $B(2)$ decreases it and red that parent A(1) decreases the trait and parent B(2) increases it.

For a parental  $(Q.eff = "par")$  or an ancestral model  $(Q.eff = "anc")$ , the results are given per parents. The significance of the effect must be interpreted as a deviation with respect to the reference of each connected part. The reference allele is always defined as the most frequent one. Blue (Red) colour means a signicative negative (positive) effect with respect to the reference of the connected part.

The reference parental allele can change at each position according to the segregation rate. The parent are plotted from the top to the bottom according to the number of time their allele is set as reference. Therefore interpretation of the genetic effect plot should be done with caution. In that case, the plot should be taken as a rough indication of the signal distribution.

The colour intensity increase with the significance of the effect (p-val). The p-val are transformed into a color code (z). If p-val c  $[0.00001; 0.05]$ :  $z = -log10(p$ -val). If p-val < 0.00001:  $z=6$ . This scale allows to plot only the significant effects (p-val  $\leq$  0.05) and prevent the color scale to be determine by highly significant values (p-val < 0.00001). The colours red (positive) and blue (negative) correspond to the sign of the QTL effect.

For both type of plot, the user can pass a list of cofactors or QTL position to the argument QTL. These positions will be drawn on the graph using dotted lines.

#### Author(s)

Vincent Garin

### See Also

[mpp\\_SIM](#page-26-1), [mpp\\_CIM](#page-13-1), [QTL\\_select](#page-50-1)

#### Examples

```
data(mppData)
```

```
SIM <- mpp_SIM(mppData = mppData)
QTL <- QTL_select(SIM)
plot(x = SIM, QTL = QTL)SIM <- mpp_SIM(mppData = mppData, Q.eff = "cr", plot.gen.eff = TRUE)
QTL <- QTL_select(SIM)
plot(x = SIM, gen.eff = TRUE, mppData = mppData, Q.eff = "cr", QTL = QTL)
```
<span id="page-37-0"></span>

<span id="page-38-0"></span>print.summary.mppData *Print summary.mppData object*

### Description

Print summary.mppData object

### Usage

## S3 method for class 'summary.mppData'  $print(x, \ldots)$ 

### Arguments

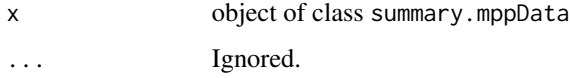

### Examples

data(mppData) sum.mppData <- summary(mppData) print(sum.mppData)

print.summary.QeffRes *Print summary.QeffRes object*

### Description

Print summary.QeffRes object

### Usage

```
## S3 method for class 'summary.QeffRes'
print(x, \ldots)
```
#### Arguments

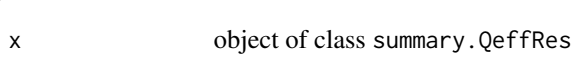

... Ignored.

### Examples

```
data(mppData)
SIM <- mpp_SIM(mppData)
QTL <- QTL_select(SIM)
QTL.effects <- QTL_gen_effects(mppData = mppData, QTL = QTL, Q.eff = "cr")
sum.QeffRes <- summary(QTL.effects)
print(sum.QeffRes)
```
print.summary.QR2Res *Print summary.QR2Res object*

#### Description

Print summary.QR2Res object

#### Usage

## S3 method for class 'summary.QR2Res'  $print(x, \ldots)$ 

#### Arguments

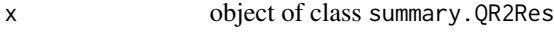

... Ignored.

### Examples

```
data(mppData)
SIM <- mpp_SIM(mppData)
QTL <- QTL_select(SIM)
Q_R2 <- QTL_R2(mppData = mppData, QTL = QTL, Q.eff = "cr")
sum.QR2Res <- summary(Q_R2)
print(sum.QR2Res)
```
<span id="page-39-0"></span>

<span id="page-40-1"></span><span id="page-40-0"></span>

### Description

Perform different operations of quality control (QC) on the marker data of an mppData object.

### Usage

```
QC.mppData(
 mppData,
 mk.miss = 0.1,
 gen.miss = 0.25,
 n.lim = 15,
 MAF.pop.lim = 0.05,
 MAF.cr.lim = NULL,
 MAF.cr.miss = TRUE,
 MAF.cr.lim2 = NULL,
 verbose = TRUE,
 n.core = 1
\mathcal{L}
```
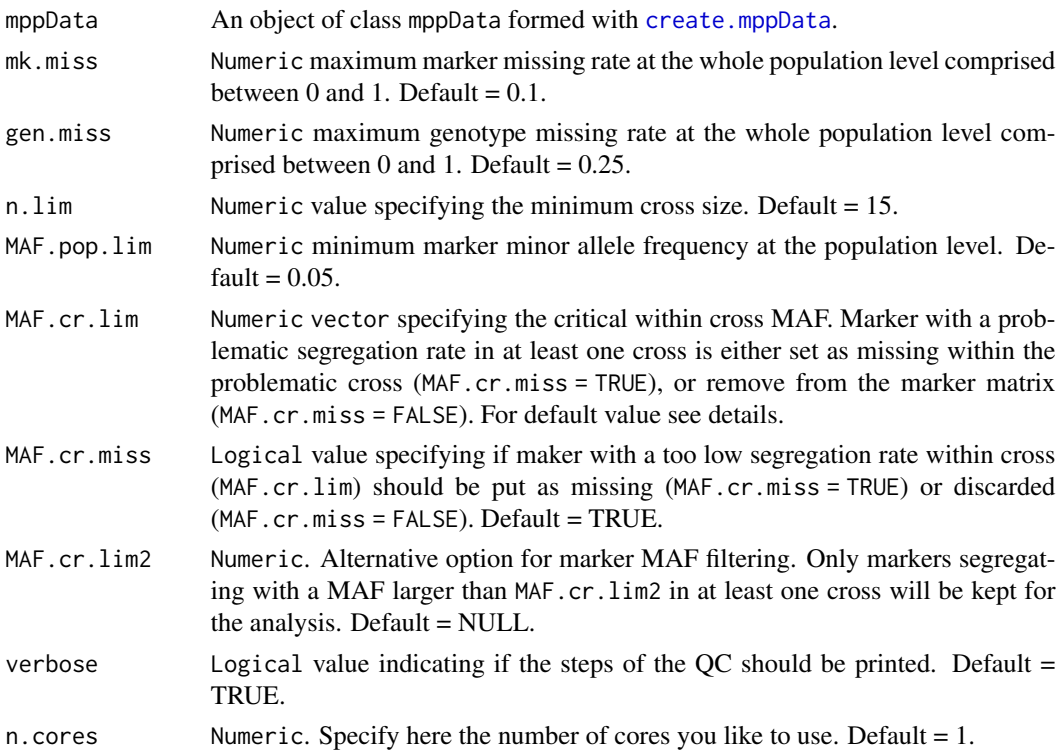

#### Details

The different operations of the quality control are the following:

- 1. Remove markers with more than two alleles.
- 2. Remove markers that are monomorphic or fully missing in the parents.
- 3. Remove markers with a missing rate higher than mk.miss.
- 4. Remove genotypes with more missing markers than gen.miss.
- 5. Remove crosses with less than n.lim genotypes.
- 6. Keep only the most polymorphic marker when multiple markers map at the same position.
- 7. Check marker minor allele frequency (MAF). Different strategy can be used to control marker MAF:

A) A first possibility is to filter marker based on MAF at the whole population level using MAF.pop.lim, and/or on MAF within crosses using MAF.cr.lim.

The user can give the its own vector of critical values for MAF within cross using MAF.cr.lim. By default, the within cross MAF values are defined by the following function of the crosssize n.ci: MAF(n.ci) = 0.5 if n.ci c [0, 10] and MAF(n.ci) =  $(4.5/n.ci) + 0.05$  if n.ci > 10. This means that up to 10 genotypes, the critical within cross MAF is set to 50 decreases when the number of genotype increases until 5

If the within cross MAF is below the limit in at least one cross, then marker scores of the problematic cross are either put as missing (MAF.cr.miss = TRUE) or the whole marker is discarded (MAF.cr.miss = FALSE). By default, MAF.cr.miss = TRUE which allows to include a larger number of markers and to cover a wider genetic diversity.

B) An alternative is to select only markers that segregate in at least on cross at the MAF.cr.lim2 rate.

#### Value

a filtered mppData object containing the the same elements as [create.mppData](#page-2-1) after filtering. It contains also the following new elements:

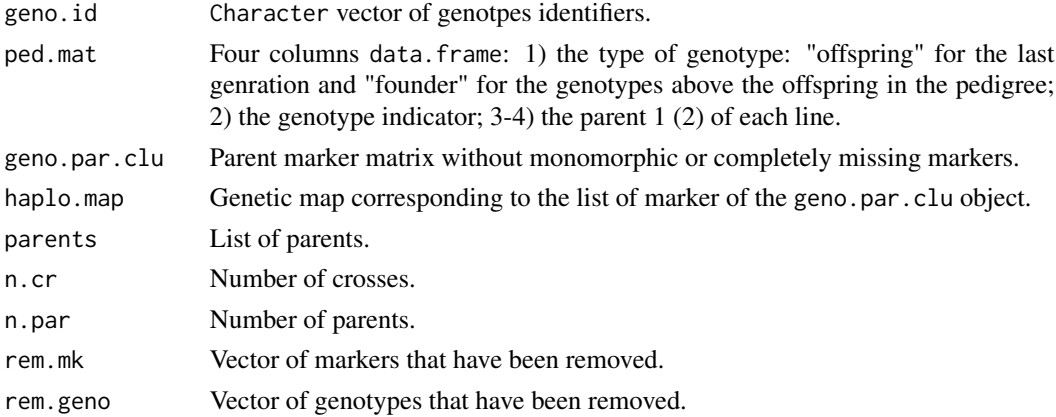

#### Author(s)

Vincent Garin

### <span id="page-42-0"></span>QTL\_forward 43

### See Also

[create.mppData](#page-2-1)

### Examples

```
data(mppData_init)
mppData <- QC.mppData(mppData = mppData_init, n.lim = 15, MAF.pop.lim = 0.05,
                     MAF.cr.miss = TRUE, mk.miss = 0.1,
                     gen.miss = 0.25, verbose = TRUE)
```
<span id="page-42-1"></span>

QTL\_forward *Forward regression QTL model*

### Description

Determines a multi-QTL model using a forward regression.

#### Usage

```
QTL_forward(
 mppData = NULL,
 trait = 1,Q.eff,
 threshold = 4,
 window = 30,
 n.core = 1,
 verbose = TRUE
)
```
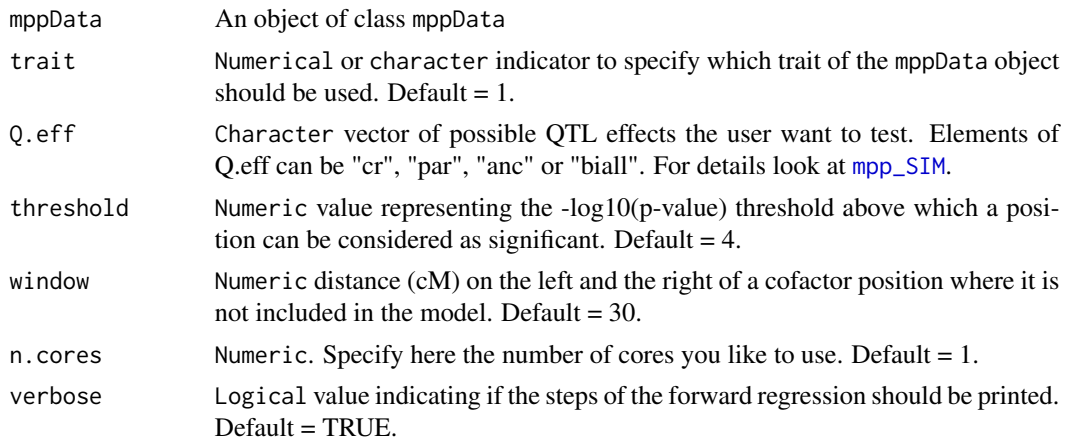

#### Details

Forward regression to determine the a multi-QTL model. The function selects successively QTL positions with -log10(pval) above the threshold. Those positions are added as cofactors for following detection run. The procedure stop when no more position has a -log10(pval) above the threshold.

#### Value

#### Return:

QTL Data.frame of class QTLlist with five columns : 1) QTL marker names; 2) chromosomes; 3) interger position indicators on the chromosome; 4) positions in centi-Morgan; and 5) -log10(p-values).

#### Author(s)

Vincent Garin

#### See Also

[mpp\\_SIM](#page-26-1),

#### Examples

data(mppData)

QTL <- QTL\_forward(mppData = mppData, Q.eff = "par")

<span id="page-43-1"></span>QTL\_gen\_effects *QTL genetic effects*

#### Description

Computes a multi-QTL model with a list of QTL candidates (QTL) and return the decomposed QTL effects per cross or per parents.

#### Usage

```
QTL_gen_effects(
 mppData,
  trait = 1,
 QTL = NULL,0.eff = "cr",
  ref.par = NULL,
  sum_zero = FALSE
)
```
<span id="page-43-0"></span>

#### <span id="page-44-0"></span>**Arguments**

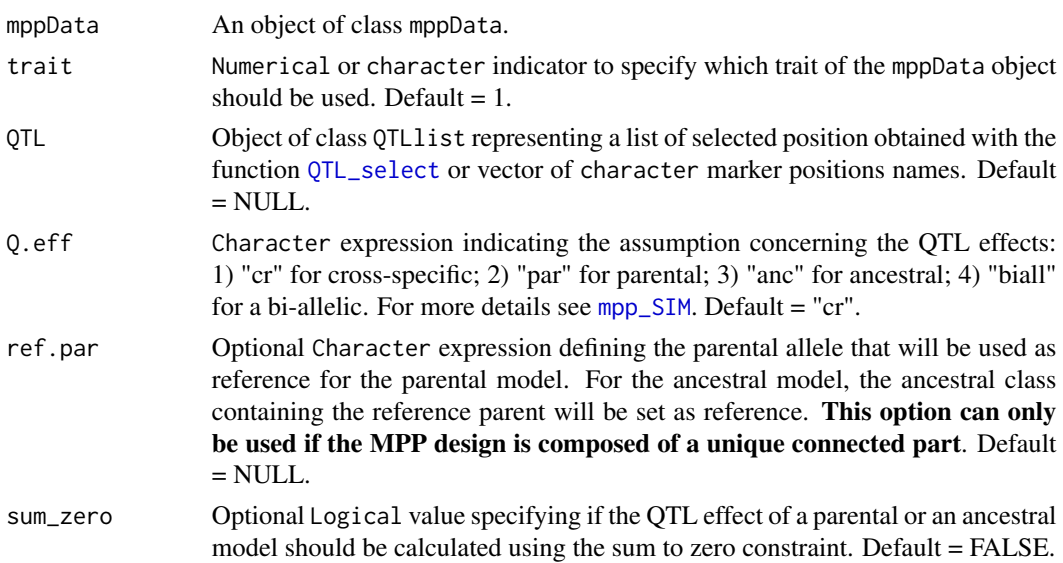

#### Details

This function computes for each QTL position the genetic effects of the cross, parental, ancestral or SNP allele components. For the cross-specific model  $(0, \text{eff} = "cr")$ , the genetics effects represent the substitution effect of an single allele from the parent 2 (or B) with respect to an allele coming from the parent 1 or A. All effects are given in absolute value with the parent that carries the positive allele.

For the parental and the ancestral model  $(Q.eff = "par" or "anc"),$  it is possible to estimate maximum n-1 parental or ancestral alleles per interconnected part of the design. For these two models, one parental (ancestral) allele is set as reference per interconnected part of the design. Effects of the other alleles are estimated as deviation with respect to the reference. Connected parts of the design can be determined using Weeks and Williams (1964) method ([design\\_connectivity](#page-4-1)). By default, the reference allele is the most frequent one. The user can also specify a parental allele that will be used as reference using the argument ref.par. This option is only available if the MPP design is composed of a unique connected part.

For the parental and ancestral model it is also possible to estimate the QTL effects using a sum to zero constraint sum\_zero = TRUE. In that case, the effects of the different parental (ancestral) allele will represent the deviation with respect to the average trait value.

For the bi-allelic model  $(0, \text{eff} = \text{"bial"}$ , the genetic effects represent the effects of a single allele copy of the least frequent allele.

#### Value

Return:

Object of class QeffRes containing the following elements:

Qeff List of data.frame (one per QTL) containing the following information:

1. QTL genetic effects per cross or parent.

<span id="page-45-0"></span>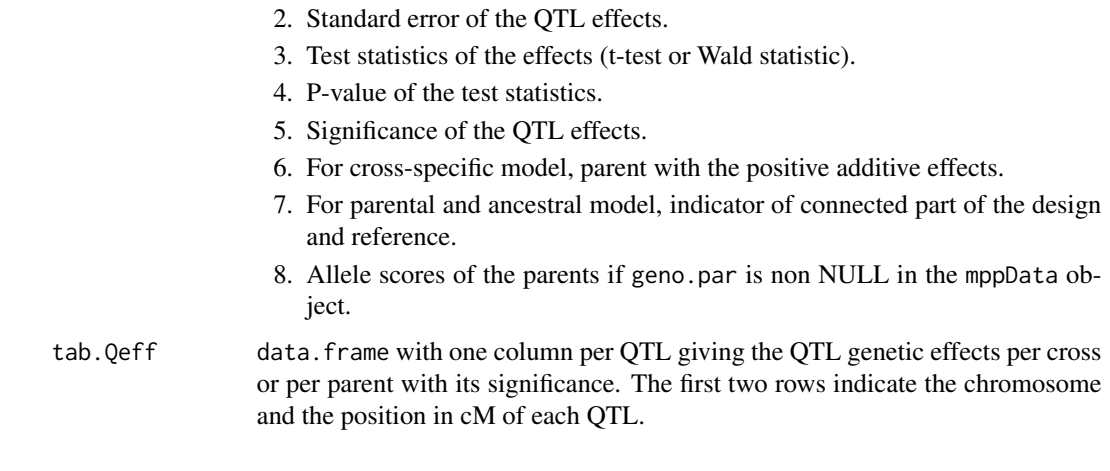

### Author(s)

Vincent Garin

#### References

Weeks, D. L., & Williams, D. R. (1964). A note on the determination of connectedness in an N-way cross classification. Technometrics, 6(3), 319-324.

#### See Also

[QTL\\_select](#page-50-1), [summary.QeffRes](#page-53-1)

#### Examples

data(mppData)

# QTL candidates

SIM <- mpp\_SIM(mppData) QTL <- QTL\_select(SIM)

# Cross-specific model

```
QTL.effects <- QTL_gen_effects(mppData = mppData, QTL = QTL, Q.eff = "cr")
summary(QTL.effects)
```

```
# Parental model
```
QTL.effects <- QTL\_gen\_effects(mppData = mppData, QTL = QTL, Q.eff = "par") summary(QTL.effects)

# Ancestral model

```
QTL.effects <- QTL_gen_effects(mppData = mppData, QTL = QTL, Q.eff = "anc")
summary(QTL.effects)
```
### <span id="page-46-0"></span>QTL\_pred\_R2 47

```
# Bi-allelic model
```

```
QTL.effects <- QTL_gen_effects(mppData = mppData, QTL = QTL, Q.eff = "biall")
summary(QTL.effects)
```
QTL\_pred\_R2 *Predicted QTL global and partial R squared*

### Description

Compute predicted R squared in a validation set using QTLs detected in a training set. These values are corrected by the heritability her.

### Usage

```
QTL_pred_R2(
 mppData.ts,
 mppData.vs,
 trait = 1,Q.eff = "cr",
 QTL = NULL,her = 1)
```
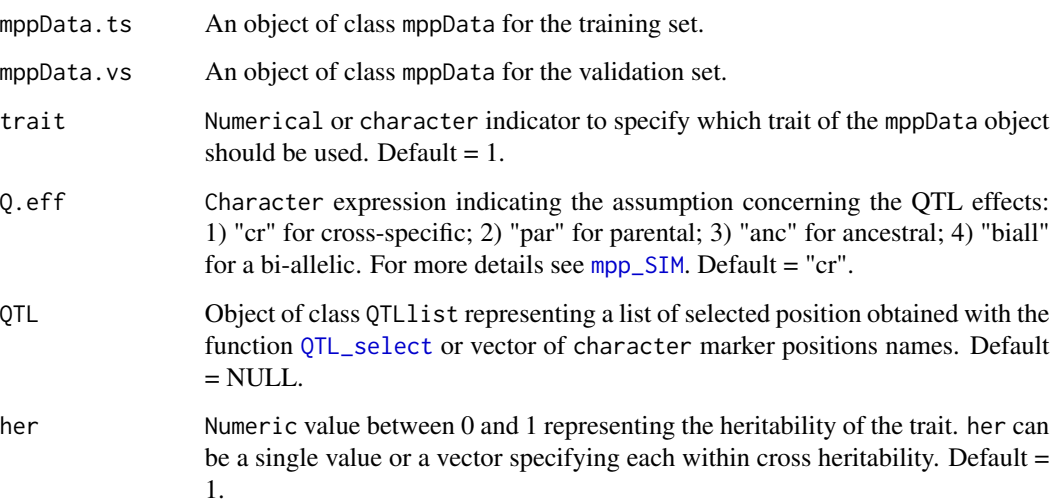

#### Details

Compute QTLs predicted R squared in a validation set (mppData.vs). These QTLs have been previously detected in a training set (mppData.ts). The global R squared ( $R2 = \text{cor}(y, ts, y, \text{pred}, ts)^2$ ) is obtained using the Pearson squared correlation between the observed trait values in the validation set (y.vs) and predicted values using estimated QTL effects in the training set (y.pred.vs = X.vs  $*$ B.ts).

After that the values are corrected by the general or within cross heritability her. By default her = 1 which means that the R squared represent the proportion of explained phenotypic variance. The values are returned per cross (R2.cr) or averaged at the population level (glb.R2).

Partial R squared statistics are also calculated for each individual position. The partial R squared are computed by making the difference between the global R squared and the R squared computed without the ith position.

#### Value

#### Return:

List containing the following objects:

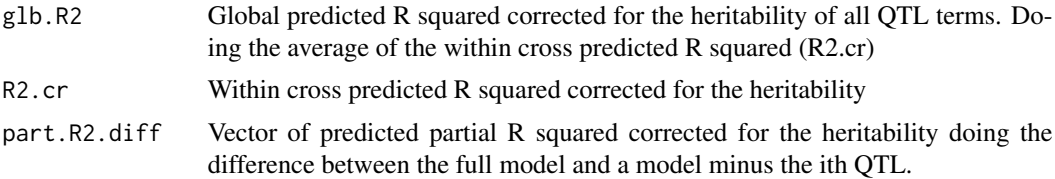

#### Author(s)

Vincent Garin

#### See Also

#### [QTL\\_R2](#page-48-1), [QTL\\_select](#page-50-1)

#### Examples

```
data(mppData)
folds \leq CV_partition(cross.ind = mppData$cross.ind, k = 5)
mppData.ts <- subset(x = mpData, gen.list = folds[[1]]$train.set)
mppData.vs <- subset(x = mpData, gen.list = folds[[1]]$val.set)
SIM <- mpp_SIM(mppData = mppData)
QTL <- QTL_select(SIM)
QTL_pred_R2(mppData.ts = mppData.ts, mppData.vs = mppData.vs, QTL = QTL)
```
<span id="page-47-0"></span>

<span id="page-48-1"></span><span id="page-48-0"></span>

#### Description

Computes the global and partial (adjusted) R squared of a list of QTLs using a linear model.

#### Usage

```
QTL_R2(mppData, trait = 1, QTL = NULL, Q.eff = "cr", glb.only = FALSE)
```
#### Arguments

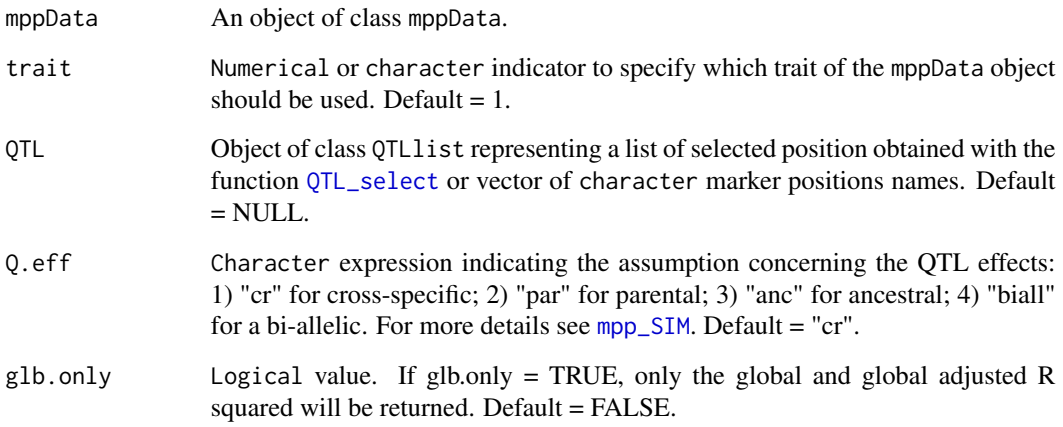

#### Details

The function computes R squared statistics using a linear model. The extra variance explained by a full model containing the QTL terms with respect to a reduced model containing only the cross intercept terms and uses the ratio between the residual sum of square of these two models:  $R2 =$  $1-(RSS(f))/(RSS(r)).$ 

Partial R squared for each individual QTL position can also be calculated. Two types of partial R squared are returned. The first one uses the difference between the R squared obtained with all QTL positions and the R squared obtain with all position minus the ith one (difference R squared). The second method used only the ith QTL position in the model (single R squared).

For both global and partial R squared, it is possible to obtained adjusted measurements taking the number of degrees of freedom into consideration using an adaptation of the formula given by Utz et al. (2000): R.adj = R-(z/(N-z-n.cr))\*(1-R) where z is the total number of estimated components of the genetic effect. N is the total number of phenotypic information, and n.cr is the number of intercept (cross) terms.

### Value

#### Return:

object of class QR2Res containing the following objects:

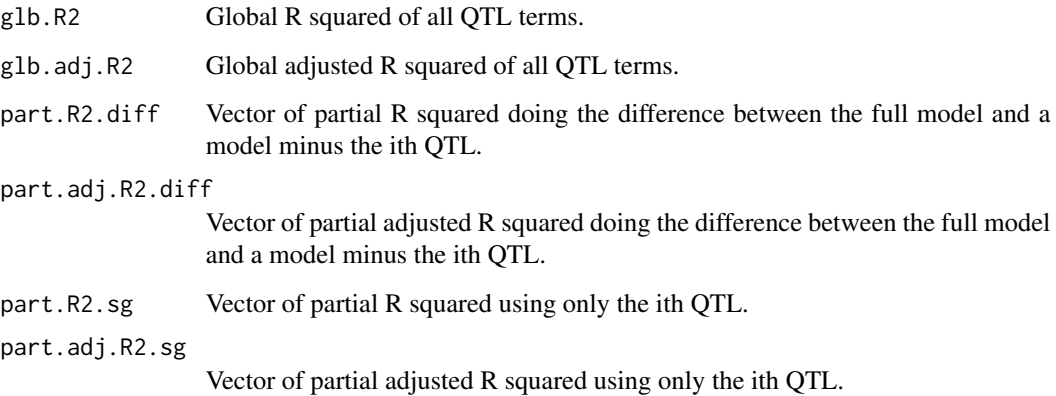

### Author(s)

Vincent Garin

#### References

Utz, H. F., Melchinger, A. E., & Schon, C. C. (2000). Bias and sampling error of the estimated proportion of genotypic variance explained by quantitative trait loci determined from experimental data in maize using cross validation and validation with independent samples. Genetics, 154(4), 1839-1849.

#### See Also

[QTL\\_select](#page-50-1), [summary.QR2Res](#page-54-1)

### Examples

data(mppData)

```
SIM <- mpp_SIM(mppData)
QTL <- QTL_select(Qprof = SIM, threshold = 3, window = 20)
Q_R2 <- QTL_R2(mppData = mppData, QTL = QTL, Q.eff = "cr")
summary(Q_R2)
```
<span id="page-49-0"></span>

<span id="page-50-1"></span><span id="page-50-0"></span>

### **Description**

Selection of QTL candidate positions.

#### Usage

```
QTL_select(Qprof, threshold = 3, window = 50, verbose = TRUE)
```
#### Arguments

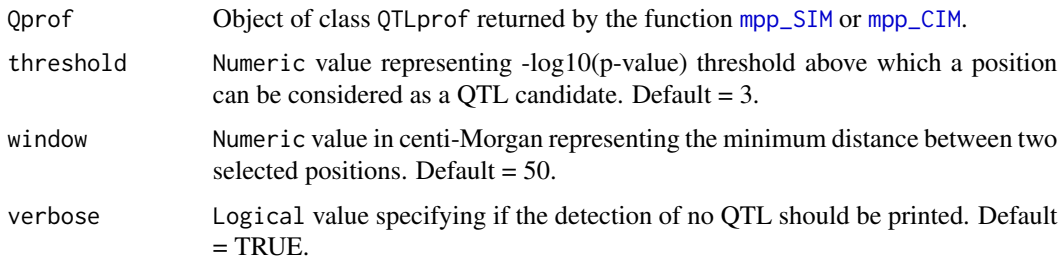

### Details

The function select QTL positions that are above the given threshold per chromosome. Once a position has been selected, and exclusion window is set around that position. Positions falling into that region will not be candidate anymore. The search continue until there is no more candidate position above the threshold.

#### Value

Return:

QTL Data.frame of class QTLlist with five columns : 1) QTL marker names; 2) chromosomes; 3) interger position indicators on the chromosome; 4) positions in centi-Morgan; and 5) -log10(p-values).

#### References

This function is a modification of the QTL.reduce function coming from the Biometris pipepline.

RAP (R Analytical Pipeline) (V0.9.1) May 2011

Authors: Paul Eilers (1), Gerrit Gort (1), Sabine Schnabel (1), Lucia Gutierrez(1, 2), Marcos Malosetti(1), Joost van Heerwaarden, and Fred van Eeuwijk(1)

(1) Wageningen University and Research Center, Netherlands (2) Facultad de Agronomia, UDE-LAR, Uruguay

### <span id="page-51-0"></span>See Also

[mpp\\_SIM](#page-26-1), [mpp\\_CIM](#page-13-1), [mpp\\_perm](#page-21-1)

### Examples

```
data(mppData)
```

```
SIM <- mpp_SIM(mppData)
```

```
QTL <- QTL_select(Qprof = SIM, threshold = 3)
```
subset.mppData *Subset* mppData *object*

### Description

Pull out a specified set of markers and/or genotypes from a mppData object.

### Usage

## S3 method for class 'mppData'  $subset(x, mk.list = NULL, gen.list = NULL, ...)$ 

### Arguments

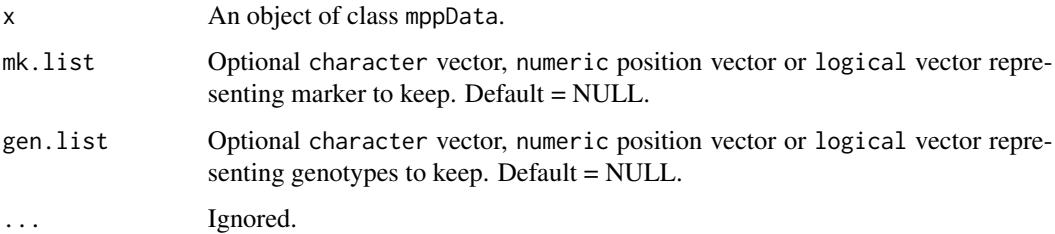

### Value

Return:

The mppData object but with only the specified subset of data.

#### Author(s)

Vincent Garin

### <span id="page-52-0"></span>summary.mppData 53

### Examples

```
### Marker subset
data(mppData)
# Random selection of markers
mk.list <- sample(mppData$map[, 1], 50)
mppData_sub <- subset(x = mpData, mk.list = mk.list)
# Selection of chromosome 1 marker
mk.list \leftarrow (mpData$map[, 2] == 1)mppData_sub \leq subset(x = mppData, mk.list = mk.list)
### Genotype subset
# Random selection of genotypes
gen.list <- sample(mppData$geno.id, 200)
mppData_sub <- subset(x = mpData, gen.list = gen.list)
# Selection of genotype from cross 2 and 5
crosses <- unique(mppData$cross.ind)
gen.list <- mppData$geno.id[mppData$cross.ind %in% crosses[c(2, 5)]]
mppData_sub <- subset(x = mpData, gen.list = gen.list)
### Marker and genotype subset
mk.list <- sample(mppData$map[, 1], 50)
gen.list <- sample(mppData$geno.id, 200)
mppData_sub \leq subset(x = mppData, mk.list = mk.list,
gen.list = gen.list)
```
summary.mppData *Summary of* mppData *object*

#### Description

summary for object of class mppData.

#### Usage

## S3 method for class 'mppData' summary(object, ...)

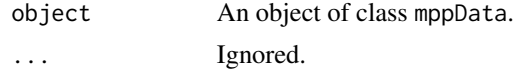

### Examples

data(mppData) summary(mppData)

<span id="page-53-1"></span>summary.QeffRes *Summary of* QeffRes *object*

### Description

summary for object of class QeffRes.

### Usage

## S3 method for class 'QeffRes' summary(object, QTL = NULL, ...)

### Arguments

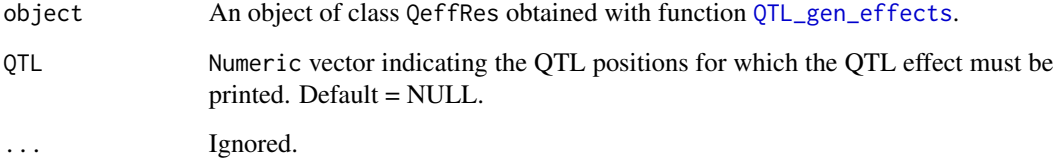

#### See Also

[QTL\\_gen\\_effects](#page-43-1)

### Examples

```
data(mppData)
SIM <- mpp_SIM(mppData)
QTL <- QTL_select(SIM)
QTL.effects <- QTL_gen_effects(mppData = mppData, QTL = QTL, Q.eff = "cr")
summary(QTL.effects)
```
<span id="page-53-0"></span>

<span id="page-54-1"></span><span id="page-54-0"></span>summary.QR2Res *Summary of* QR2Res *object*

### Description

summary for object of class QR2Res.

### Usage

```
## S3 method for class 'QR2Res'
summary(object, ...)
```
### Arguments

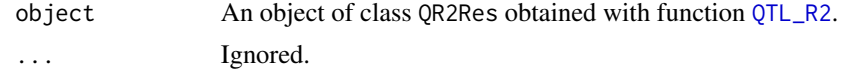

### See Also

[QTL\\_R2](#page-48-1)

#### Examples

```
data(mppData)
SIM <- mpp_SIM(mppData)
QTL <- QTL_select(SIM)
Q_R2 <- QTL_R2(mppData = mppData, QTL = QTL, Q.eff = "cr")
summary(Q_R2)
```
<span id="page-54-2"></span>USNAM\_geno *Reduced genotype data maize US-NAM population*

### Description

Selection of markers and genotypes from the maize US nested association mapping (NAM) population (McMullen et al., 2009).

#### Usage

data(USNAM\_geno)

#### Format

data.frame

### Details

Sample of the marker matrix of the US-NAM population. The selection correspond to 102 markers coming from the two first chromosomes present in [USNAM\\_map](#page-55-1) and the 506 genotypes. These genotypes correspond to the selected phenotypic values in [USNAM\\_pheno](#page-56-1). The selected genotypes come from the following crosses: (B73 x CML103), (B73 x CML322), (B73 x CML52), (B73 x Hp301), (B73 x M37W). The data of the 6 parental lines are also included. The data are available on www.panzea.org.

#### Source

<https://www.panzea.org/>

### References

McMullen, M. D., Kresovich, S., Villeda, H. S., Bradbury, P., Li, H., Sun, Q., ... & Buckler, E. S. (2009). Genetic properties of the maize nested association mapping population. Science, 325(5941), 737-740.

#### See Also

[USNAM\\_pheno](#page-56-1), [USNAM\\_map](#page-55-1)

#### Examples

data(USNAM\_geno)

<span id="page-55-1"></span>

USNAM\_map *Reduced map maize US-NAM population*

#### Description

Reduced map of the maize US nested association mapping (NAM) population (McMullen et al., 2009).

#### Usage

```
data(USNAM_map)
```
#### Format

data.frame

#### Details

Selection of 102 markers from the two first chromosomes of the Maize US-NAM population (Mc-Cullen et al., 2009). The data are available on www.panzea.org.

<span id="page-55-0"></span>

### <span id="page-56-0"></span>USNAM\_pheno 57

#### Source

<https://www.panzea.org>

#### References

McMullen, M. D., Kresovich, S., Villeda, H. S., Bradbury, P., Li, H., Sun, Q., ... & Buckler, E. S. (2009). Genetic properties of the maize nested association mapping population. Science, 325(5941), 737-740.

#### See Also

[USNAM\\_geno](#page-54-2), [USNAM\\_pheno](#page-56-1)

#### Examples

data(USNAM\_map)

<span id="page-56-1"></span>USNAM\_pheno *Reduced phenotype data from Maize US-NAM population*

#### Description

Reduced phenotype data from the Maize US nested association mapping (NAM) population (Mc-Mullen et al., 2009).

#### Usage

data(USNAM\_pheno)

#### Format

data.frame

#### Details

Upper leaf angle (ULA) trait values with genotypes identifiers as rownames. These genotypes correspond to the 500 offspring genotypes of the marker matrix [USNAM\\_geno](#page-54-2). The data are available on www.panzea.org.

#### Source

<https://www.panzea.org>

#### References

McMullen, M. D., Kresovich, S., Villeda, H. S., Bradbury, P., Li, H., Sun, Q., ... & Buckler, E. S. (2009). Genetic properties of the maize nested association mapping population. Science, 325(5941), 737-740.

### See Also

[USNAM\\_geno](#page-54-2), [USNAM\\_map](#page-55-1)

### Examples

data(USNAM\_pheno)

<span id="page-57-0"></span>

# <span id="page-58-0"></span>Index

∗ datasets mppData, [11](#page-10-0) mppData\_init, [12](#page-11-0) par\_clu, [36](#page-35-0) USNAM\_geno, [55](#page-54-0) USNAM\_map, [56](#page-55-0) USNAM\_pheno, [57](#page-56-0) create.mppData, [3,](#page-2-0) *[7](#page-6-0)*, *[9–](#page-8-0)[13](#page-12-0)*, *[35](#page-34-0)*, *[41–](#page-40-0)[43](#page-42-0)* CV\_partition, [4](#page-3-0) design\_connectivity, [5,](#page-4-0) *[28](#page-27-0)*, *[31](#page-30-0)*, *[45](#page-44-0)* IBD.mppData, [6,](#page-5-0) *[11,](#page-10-0) [12](#page-11-0)*, *[35](#page-34-0)* IBS.mppData, *[7](#page-6-0)*, *[9](#page-8-0)*, [9,](#page-8-0) *[11,](#page-10-0) [12](#page-11-0)*, *[35](#page-34-0)* inc\_mat\_QTL, [10](#page-9-0) mpp\_back\_elim, [13,](#page-12-0) *[18,](#page-17-0) [19](#page-18-0)*, *[26,](#page-25-0) [27](#page-26-0)* mpp\_CIM, [14,](#page-13-0) *[18,](#page-17-0) [19](#page-18-0)*, *[26,](#page-25-0) [27](#page-26-0)*, *[37,](#page-36-0) [38](#page-37-0)*, *[51,](#page-50-0) [52](#page-51-0)* mpp\_CV, *[5](#page-4-0)*, [16](#page-15-0) mpp\_forward, [19](#page-18-0) mpp\_perm, *[19](#page-18-0)*, [22,](#page-21-0) *[27](#page-26-0)*, *[52](#page-51-0)* mpp\_proc, [24](#page-23-0) mpp\_SIM, *[10,](#page-9-0) [11](#page-10-0)*, *[13](#page-12-0)[–15](#page-14-0)*, *[17–](#page-16-0)[27](#page-26-0)*, [27,](#page-26-0) *[28](#page-27-0)*, *[30–](#page-29-0)[32](#page-31-0)*, *[34](#page-33-0)*, *[37,](#page-36-0) [38](#page-37-0)*, *[43–](#page-42-0)[45](#page-44-0)*, *[47](#page-46-0)*, *[49](#page-48-0)*, *[51,](#page-50-0) [52](#page-51-0)* mppData, [11](#page-10-0) mppData\_init, [12](#page-11-0) MQE\_gen\_effects, [30,](#page-29-0) *[34](#page-33-0)* MQE\_proc, *[31](#page-30-0)*, [32](#page-31-0) par\_clu, *[35](#page-34-0)*, [36](#page-35-0) parent\_cluster.mppData, *[11,](#page-10-0) [12](#page-11-0)*, [34,](#page-33-0) *[36](#page-35-0)*

plot.QTLprof, *[15](#page-14-0)*, *[20](#page-19-0)[–22](#page-21-0)*, *[25](#page-24-0)*, *[27–](#page-26-0)[29](#page-28-0)*, [37](#page-36-0) print.summary.mppData, [39](#page-38-0) print.summary.QeffRes, [39](#page-38-0) print.summary.QR2Res, [40](#page-39-0)

QC.mppData, *[7](#page-6-0)*, *[9](#page-8-0)[–12](#page-11-0)*, *[35](#page-34-0)*, [41](#page-40-0) QTL\_forward, *[21,](#page-20-0) [22](#page-21-0)*, [43](#page-42-0) QTL\_gen\_effects, *[21,](#page-20-0) [22](#page-21-0)*, *[26,](#page-25-0) [27](#page-26-0)*, *[31](#page-30-0)*, [44,](#page-43-0) *[54](#page-53-0)* QTL\_pred\_R2, [47](#page-46-0)

QTL\_R2, *[18,](#page-17-0) [19](#page-18-0)*, *[21,](#page-20-0) [22](#page-21-0)*, *[26,](#page-25-0) [27](#page-26-0)*, *[33,](#page-32-0) [34](#page-33-0)*, *[48](#page-47-0)*, [49,](#page-48-0) *[55](#page-54-0)* QTL\_select, *[13](#page-12-0)*, *[15](#page-14-0)*, *[37,](#page-36-0) [38](#page-37-0)*, *[45](#page-44-0)[–50](#page-49-0)*, [51](#page-50-0) subset.mppData, [52](#page-51-0)

summary.mppData, [53](#page-52-0) summary.QeffRes, *[46](#page-45-0)*, [54](#page-53-0) summary.QR2Res, *[50](#page-49-0)*, [55](#page-54-0)

USNAM\_geno, [55,](#page-54-0) *[57,](#page-56-0) [58](#page-57-0)* USNAM\_map, *[56](#page-55-0)*, [56,](#page-55-0) *[58](#page-57-0)* USNAM\_pheno, *[56,](#page-55-0) [57](#page-56-0)*, [57](#page-56-0)